## **DREITSPLATZ BILDSCHI** EIN LEITFADEN FÜR DIE ARBEIT AM BILDSCHIRM ARBEITSPLATZ BILDSCHIRM

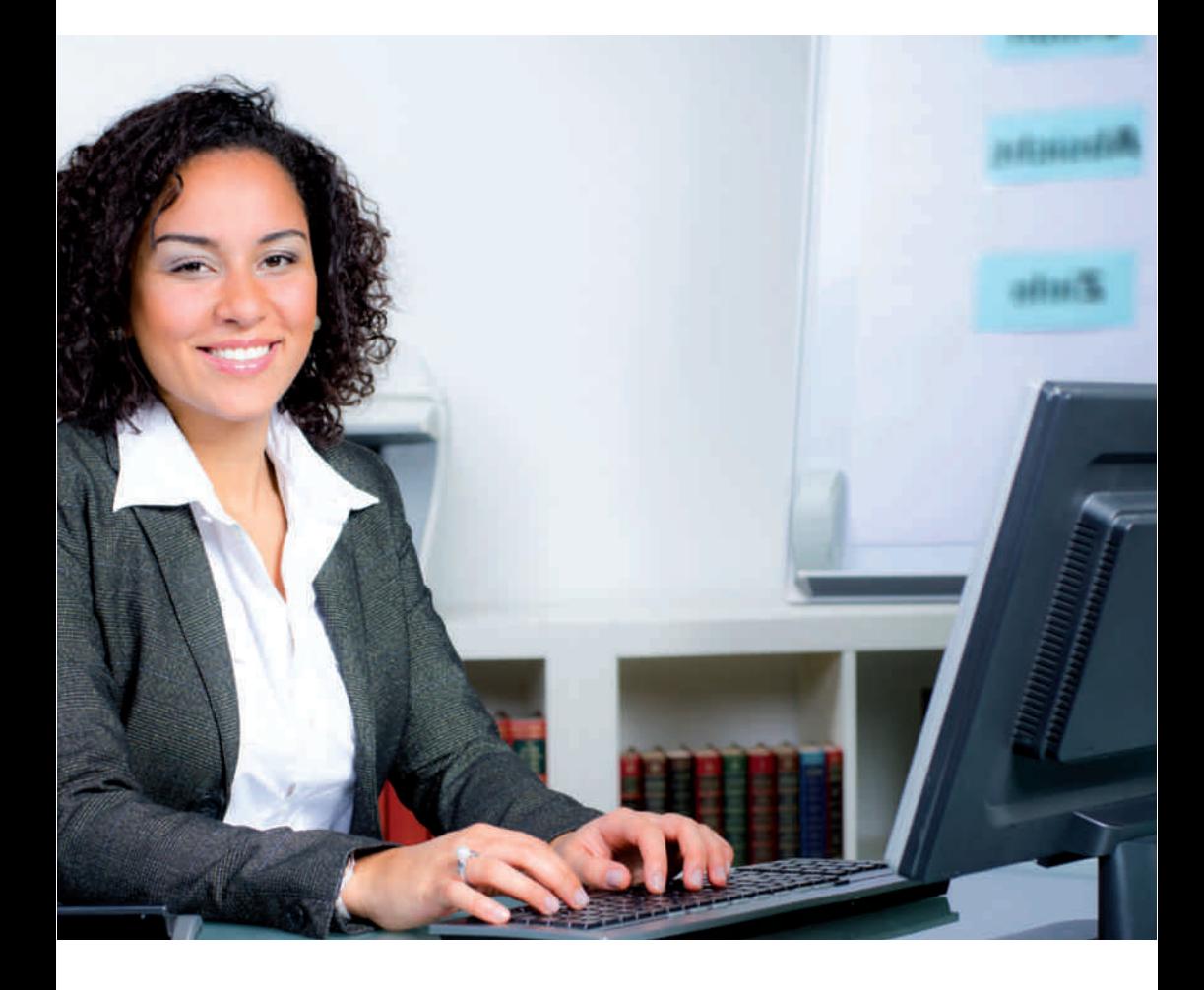

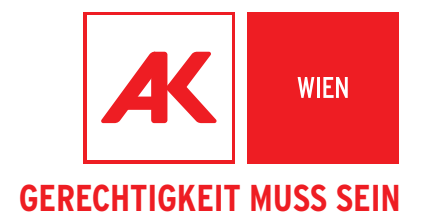

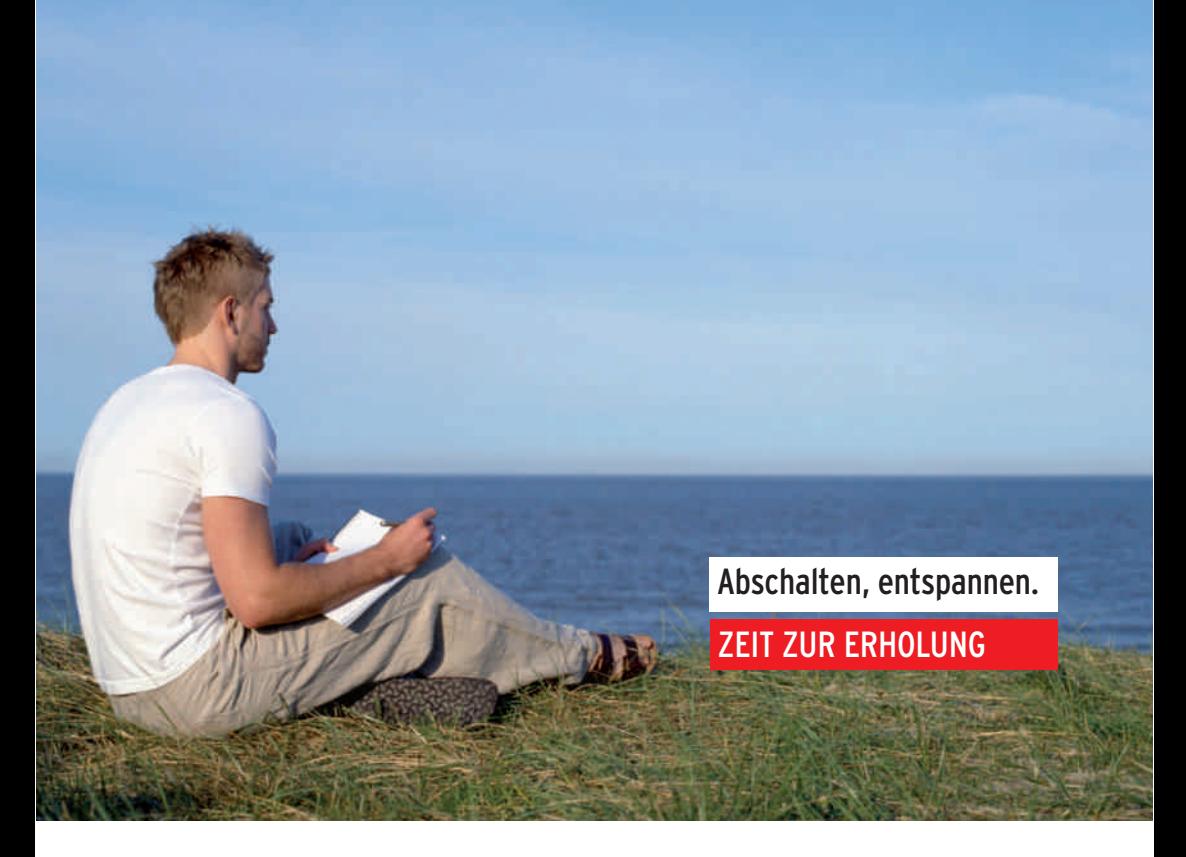

# SICHERHEIT ■ GESUNDHEIT ■ ARBEIT

Abschalten, entspannen, Energie tanken, Ruhe finden. Zeit zur Erholung.

# www.svp.at

Arbeitsqualität bringt Lebensqualität

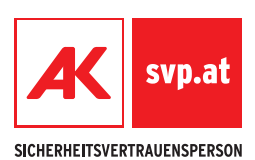

### ARBEITSPLATZ BILDSCHIRM

#### Eine Handlungsanleitung für die Praxis

#### Autoren der Broschüre:

Ing. Harald Bruckner, Dr. Martin Donner, Alexander Heider Abteilung Sicherheit, Gesundheit und Arbeit

29. Aufage: November 2014

### **VORWORT**

Die ..computerisierte" Arbeitswelt ist längst kein Schlagwort mehr. Fachleute schätzen, dass zumindest die Hälfte aller ArbeitnehmerInnen in den Industrieländern regelmäßig Bildschirmarbeit leisten.

Dass die Bildschirmarbeit mit besonderen Belastungen und Beanspruchungen verbunden ist, wurde durch zahlreiche Untersuchungen bewiesen. Erfahrungen aus den Betrieben zeigen, dass allzuoft Fragen der Ergonomie und Arbeitsorganisation bei der Gestaltung von Bildschirmarbeitsplätzen unberücksichtigt bleiben und nur etwa jeder zweite Computerarbeitsplatz menschengerecht gestaltet ist. Die Folgen sind gesundheitliche Störungen.

Arbeiterkammern und Gewerkschaften begnügen sich aber nicht damit, körperliche und psychische Belastungen durch Bildschirmarbeit festzustellen, sondern fordern die Verbesserung der Arbeitsbedingungen im Interesse des vorbeugenden Gesundheitsschutzes.

In diesem Sinne berücksichtigt die vorliegende Broschüre arbeitsmedizinische und arbeitswissenschaftliche Grundsätze und versucht, den LeserInnen Hinweise zur menschengerechten Gestaltung ihres Bildschirmarbeitsplatzes, ob in der Werkstatt oder im Büro, zu geben. Außerdem werden über die ergonomischen Gestaltungsmöglichkeiten hinaus auch Fragen der Arbeitsorganisation und der Arbeitsplätze erörtert.

Das ArbeitnehmerInnenschutzgesetz (ASchG) enthält allgemeine Vorschriften für die Bildschirmarbeit. Das ASchG verpfichtet die Arbeitgeber zu menschengerechter Gestaltung der Arbeitsplätze und organisatorischen Maßnahmen bei der Bildschirmarbeit.

Die Bildschirmarbeitsverordnung konkretisiert die allgemeinen Vorschriften des ASchG's zur Bildschirmarbeit. Von Bedeutung sind die Regelungen der Inanspruchnahme von Bildschirmpausen, des Rechts auf Augenuntersuchungen, der Zurverfügungstellung der erforderlichen Bildschirmarbeitsbrille und der menschengerechten Gestaltung von Bildschirmarbeitsplätzen. Nunmehr gilt es, die verbesserten gesetzlichen Vorschriften in die Praxis umzusetzen. Auch in dieser Hinsicht soll die Broschüre einen Beitrag leisten.

Erich<sup>'</sup> Foglar Präsident des Österreichischen Gewerkschaftsbundes

Rudolf Kaske Präsident der Arbeiterkammer Wien

### INHALTSVERZEICHNIS

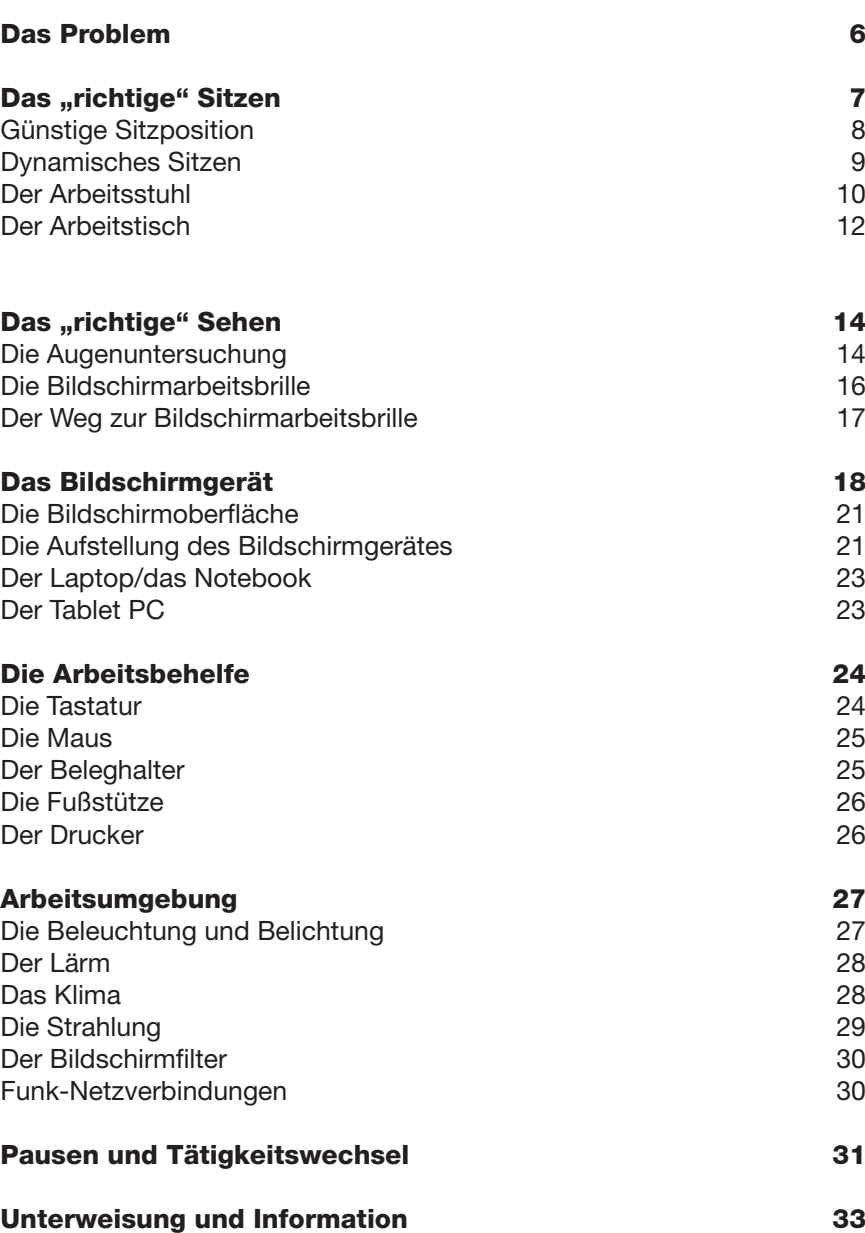

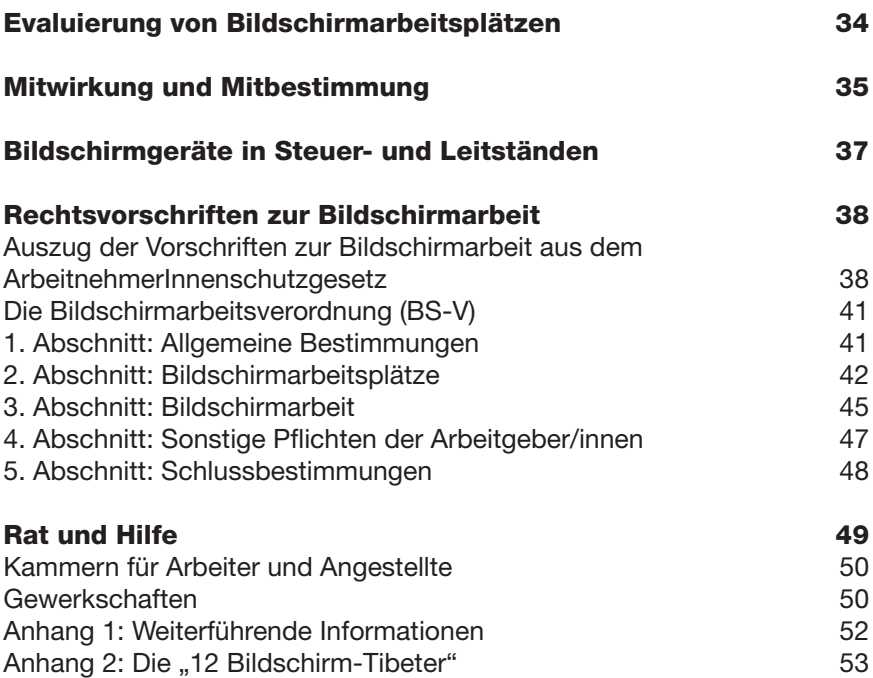

### DAS PROBLEM

Bildschirmarbeitsplätze sind mittlerweile aus dem Berufsleben der meisten ArbeitnehmerInnen nicht mehr wegzudenken. Vormals mehr körperlich anstrengende Tätigkeiten wurden in den letzten Jahren oftmals durch Arbeiten am Bildschirm ersetzt. Auf den ersten Blick scheint der Wegfall von physischen Belastungen eine Verbesserung der Arbeitsbedingungen zu bringen. Bei genauerem Hinsehen wird bald klar, dass bei Bildschirmarbeit jedoch die Belastung des Stütz- und Bewegungsapparates und die dazukommenden psychischen Belastungen (Zeitdruck, Informationsfut, uvm.) nicht zu unterschätzen sind. Neue Informations- und Kommunikationstechnologien verstärken diese Belastungen (Multitasking) noch zusätzlich. All diese teilweise neuen Technologien haben somit auch ihre Schattenseiten und führen häufg zu Problemen für die mit Bildschirmarbeit beschäftigten ArbeitnehmerInnen.

Im Sinne der Prävention sind ArbeitgeberInnen auf Basis des ArbeitnehmerInnenschutzgesetzes (ASchG) und der darauf basierenden Bildschirmarbeitsverordnung (BS-V) verpfichtet diese Arbeitsplätze in Bezug auf Sicherheit und Gesundheit zu evaluieren. Die Bildschirmarbeitsverordnung präzisiert, bei welcher Tätigkeit man von Bildschirmarbeit spricht und wie ein solcher Arbeitsplatz zu gestalten ist. Zur ergonomischen Gestaltung von Büroarbeitsplätzen kann zusätzlich auf eine Vielzahl von Normen zurückgegriffen werden, welche auch arbeitswissenschaftliche Erkenntnisse berücksichtigen.

Die Bildschirmgeräte selbst und das zugehörige Mobiliar, wie Tische, Stühle, Beleghalter und Fußstütze, sind so entwickelt, dass die menschengerechte Gestaltung des Arbeitsplatzes möglich ist. Dabei müssen allerdings einige Grundregeln beachtet werden, die durch diese Informationen vermittelt werden sollen.

In diesem Sinne soll diese Broschüre als Behelf zur menschengerechten Gestaltung der Bildschirmarbeit dienen und mithelfen, gesundheitlichen Beschwerden, die durch eine falsche Arbeitsplatzgestaltung entstehen können, entgegenzuwirken.

### DAS ..RICHTIGE" SITZEN

Wenn bei der Bildschirmarbeit Beschwerden im Bereich der Arme, der Schultern, im Nacken oder im Rücken auftreten, dann liegt die Ursache meist in einer falschen Körperhaltung. Oft wird bewusst oder auch unbewusst eine ungünstige Körperhaltung eingenommen. Dadurch treten Verspannungen auf und Rückenschmerzen können die Folge sein (Abbildung 1 und 2). Gerade die Halswirbelsäule ist besonders "anfällig".

Auch die Bandscheiben der Halswirbelsäule werden ungünstig belastet und drücken auf die aus dem Rückenmark austretenden Nerven für die Arme und Hände, was zu Muskelverspannungen und schmerzhaften Reaktionen führen kann.

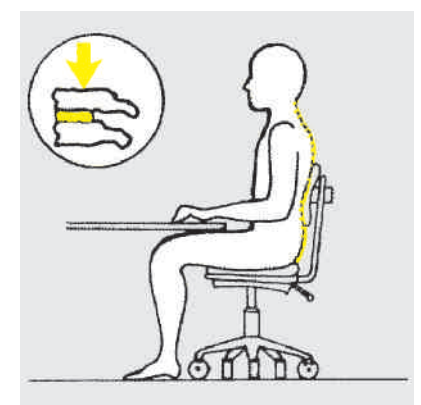

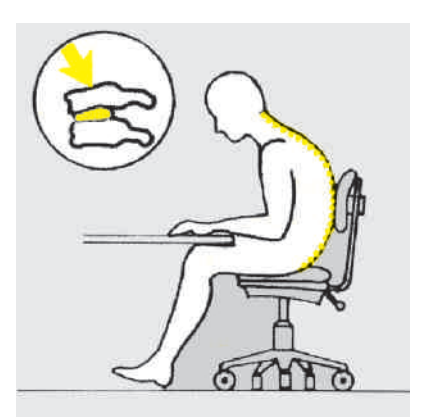

Abb. 1: gleichmäßige Druckverteilung Abb. 2: ungleichmäßige Druckverteilung

#### Beispiel für eine ungünstige Körperhaltung

Abbildung 3 zeigt eine typisch falsche Körperhaltung, die in der Praxis sehr häufig anzutreffen ist. Ergonomisch richtiges Sitzen ist deshalb Voraussetzung für beschwerdefreies Arbeiten und wirkt der Ermüdung entgegen.

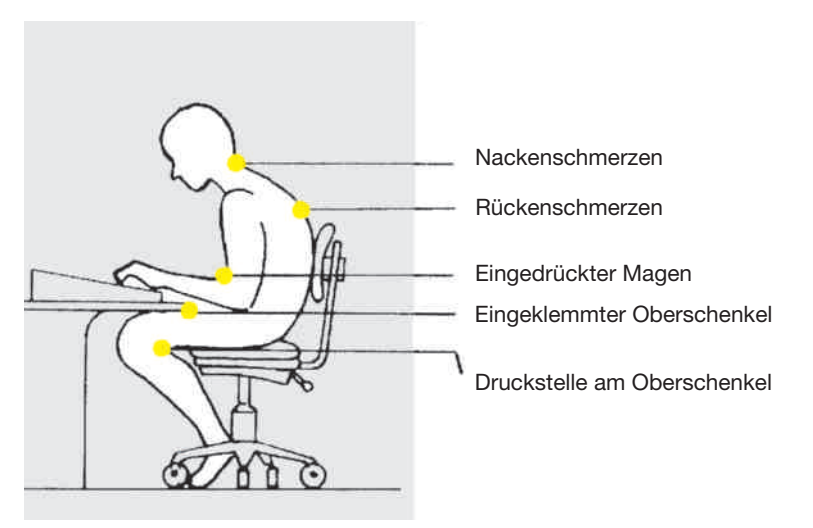

Abb. 3 - Ungünstige Körperhaltung

### Günstige Sitzposition

Um einen Büroarbeitsplatz zu gestalten, ist es wichtig den Arbeitsplatz (Tisch, Stuhl) dem dort arbeitenden Menschen anzupassen und nicht umgekehrt. Dazu muss zuerst die Sitzhöhe des Bürodrehstuhles richtig eingestellt werden. Hier gilt die Faustregel: Die richtig eingestellte Sitzhöhe erkennt man daran, dass bei vollfächig am Fußboden aufiegenden Füßen (auf dem Fußboden oder der Fußstütze) die fache Hand zwischen die Oberkante der Sitzfäche und der Unterseite des Oberschenkels im Kniegelenksbereich Platz findet. Außerdem ist es wichtig, dass die Lendenwirbelsäule durch die Rückenlehne abgestützt wird. Wenn Ober- und Unterschenkel einen Winkel von rund 90 Grad bilden, ist eine günstige Sitzposition eingenommen. Auch die Ober- und Unterarme sollen beim Arbeiten einen Winkel von etwa 90 Grad bilden (Abb. 4b aufrechte Sitzposition).

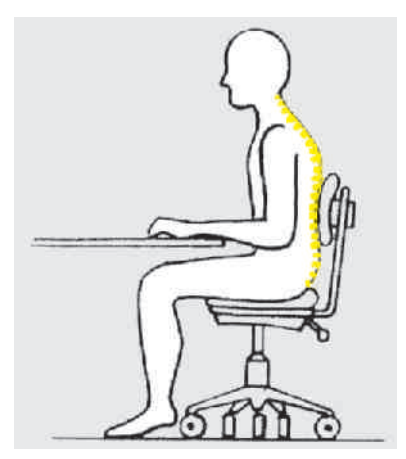

Abb. 4a - Dynamische Sitzpositionen Abb. 4b - Dynamische Sitzpositionen

### Dynamisches Sitzen

Unter "dynamischen Sitzen" versteht man den häufgen Wechsel der Sitzposition. Es soll ein regelmäßiger Wechsel zwischen vorderer, aufrechter und zurückgelehnter Sitzhaltung erfolgen.

Dynamisches Sitzen sorgt für eine bessere Be- und Entlastung der Muskulatur, fördert die Durchblutung und beugt Fehlbeanspruchungen und Verspannungen vor (Abb. 4a und 4c).

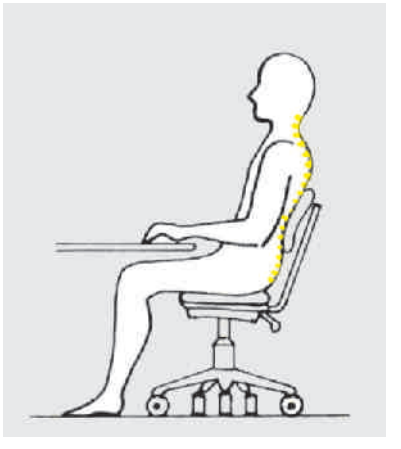

Abb. 4c - Dynamische Sitzpositionen

### Der Arbeitsstuhl

Die heute auf dem Markt erhältlichen Bürostühle bieten verschiedene Einstellmöglichkeiten, die eine weitgehend ermüdungsfreie Sitzposition ermöglichen. Ausschlaggebend für einen ergonomischen Arbeitsplatz ist jedoch die Anpassung des Arbeitsstuhles (und des Tisches) an den Arbeitnehmer. Arbeitsmediziner und Sicherheitsfachkräfte können hier zur Beratung herangezogen werden. Grundsätzlich gilt, dass Arbeitsstühle die Bewegungsfreiheit nicht einschränken dürfen und so ausgeführt sein müssen, dass eine ergonomisch günstige Sitzposition eingenommen werden kann. Heutzutage ist der Arbeitsstuhl kein Statussymbol mehr. Er hat folgende Mindestanforderungen zu erfüllen:

#### ■ Standfest

Der Arbeitsstuhl muss so ausgeführt sein, dass ein unbeabsichtigtes Kippen vermieden wird. Dies wird durch die Verwendung von Untergestellkonstruktionen mit mindestens fünf Füßen (Auflagepunkte) und einer entsprechend großen Ausladung erreicht. Ist der Arbeitsstuhl als Drehstuhl ausgeführt, muss er mit Rollen oder Gleitern versehen sein, wobei auch der Fußbodenbelag zu berücksichtigen ist (harte Rollen – weicher Boden, weiche Rollen – harter Boden). Die Rollen des Arbeitsstuhls müssen lastabhängig gebremst oder schwergängig sein, das heißt, dass bei Entlastung des Arbeitsstuhls die Rollen gebremst werden.

#### **n** Höhenverstellbar und drehbar

 Die unterschiedlichen Körpergrößen der Menschen setzen die Höhenverstellbarkeit des Arbeitsstuhls voraus. Wenn es die Art der Arbeit erfordert – dies ist bei der Bildschirmarbeit der Fall, so muss der Arbeitsstuhl höhenverstellbar und drehbar sein.

#### n Sitzfläche

Die Sitzfäche muss aus einem nicht schweißfördernden Material bestehen. Vorteilhaft sind Arbeitsstühle mit einem Kippmechanismus. durch den die Sitzfäche um fünf bis sieben Grad nach vorne bzw. drei bis fünf Grad nach hinten geneigt werden kann, wodurch das dynamische Sitzen gefördert wird. Die Vorderkante der Sitzfläche muss so beschaffen sein, dass die Durchblutung der Oberschenkel nicht beeinträchtigt wird. Dies wird durch eine Rundung der Vorderkante mit einem Krümmungsradius von ungefähr drei Zentimetern erreicht.

#### ■ Rückenlehne

Die Rückenlehne muss ebenfalls aus Gründen der unterschiedlichen Körpermaße der Menschen in Höhe und Neigung verstellbar sein, um eine gute Abstützung der Lendenwirbelsäule in verschiedenen Sitzpositionen zu ermöglichen. Die Verstellbarkeit der Rückenlehne muss also dem Rumpf eine ihm angepasste Stütze in der Lendengegend (3. und 4. Lendenwirbel) bieten. Auch die Rückenlehne soll aus einem nicht schweißfördernden Material bestehen. Die Drehbarkeit um ihre waagrechte Achse ermöglicht die Anpassung an die Form des menschlichen Rückens.

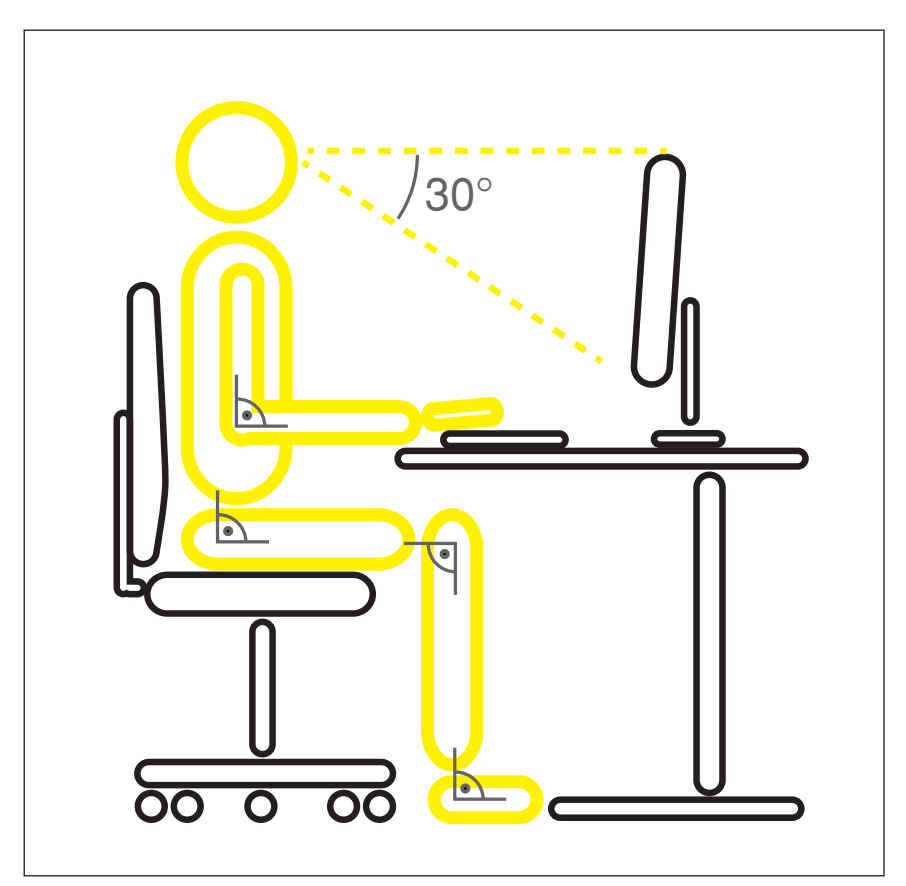

Abb. 5: Empfohlener Blickwinkel. Die Sitzhaltung sollte jeweils einen rechten Winkel in Ellbogen, Hüfte, Knie und Sprunggelenk ermöglichen.

#### n Leichte Bedienbarkeit

Der Arbeitsstuhl soll in allen seinen Funktionen leicht bedienbar sein, damit die Sitzposition beliebig oft und einfach verändert werden kann. Knebel und Schraubverschlüsse sind im Allgemeinen weniger geeignet als beispielsweise Ausführungen mit Druck- (Raster-)mechanik.

#### ■ Armstützen

Armstützen sollen grundsätzlich vorhanden sein, wobei diese gepolstert sein sollen. Sie sollen in ihrer Breite und Länge so dimensioniert sein, dass eine bequeme Aufage des Unterarms ermöglicht wird. Armstützen entlasten den Schulterbereich und sind deshalb sehr empfehlenswert. Es ist darauf zu achten, dass sie zumindest höhenverstellbar sind. Eine optimale Einstellung kann dann erfolgen, wenn zusätzlich die Verstellung in horizontaler Ebene möglich ist.

### Der Arbeitstisch

Beim Arbeitstisch sind eine Reihe von Anforderungen zu beachten. Aus ergonomischen Gründen ist ein höhenverstellbarer Tisch zu empfehlen. Nicht höhenverstellbare Tische werden zwar angeboten, sind aber für die Bildschirmarbeit nur in wenigen Ausnahmefällen verwendbar. Hier muss allenfalls eine Fußstütze zur Verfügung gestellt werden. Die Tischhöhe soll jedenfalls so gewählt werden, dass eine **aufrechte Sitzposition** und ein Blick auf das Bildschirmgerät bzw. Beleghalter unter einem Blickwinkel von rund 30 Grad möglich ist (Abbildung 5).

Tipp: Richten Sie den Bildschirm (bzw. die Bildschirmoberfäche) so ein, als ob Sie ihr Gesicht in einem Spiegel betrachten würden.

Die Anordnung der Arbeitsmittel richtet sich danach, ob ein Datenerfassungs-, Dialog- oder ein Textverarbeitungsarbeitsplatz vorliegt (Abbildungen 6a bis 6d).

Die Größe der Tischplatte richtet sich nach den Arbeitserfordernissen, muss aber den Maßen der verwendeten Arbeitsmittel entsprechen und darüber hinaus eine fexible Anordnung von Arbeitsmitteln und Arbeitsvorlagen ermöglichen. Bereits bei ausschließlicher Bildschirmarbeit soll die Arbeitsfäche mindestens 160 x 80cm betragen.

Der Arbeitstisch muss abgerundete Ecken und Kanten aufweisen. Zumindest an jenen Tischseiten, an denen Hände und Arme zur Tastaturoder Mausbedienung zu liegen kommen .

Die Tischoberfläche muss eine reflexionsarme Oberfläche aufweisen. also hell und matt sein. Unterhalb des Tisches ist darauf zu achten, dass die Beinraumhöhe mindestens 650 mm und die Beinraumtiefe mindestens 800 mm sowie die Breite mindestens 850 mm beträgt (ÖNORM EN 527-1, ÖNORM A 8010).

Damit soll ein unbehindertes und gefahrloses Erreichen und Bedienen der Arbeitsmittel durch Verschieben oder Verdrehen des Arbeitsstuhls, unter Beibehaltung einer ergonomischen Sitzposition, ermöglicht werden.

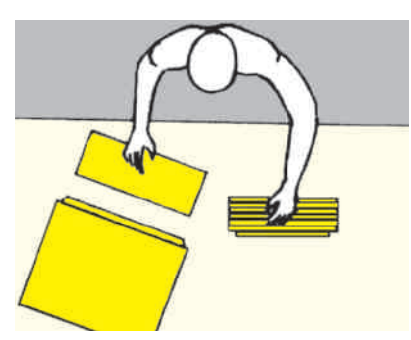

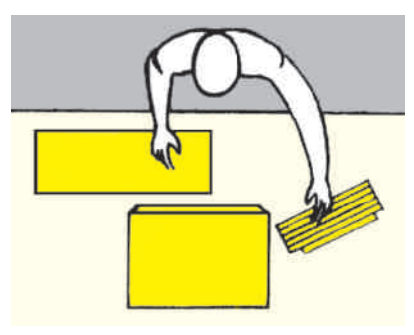

Abb. 6a: Datenerfasssungsarbeitsplatz Abb. 6b: Datenerfasssungsarbeitsplatz

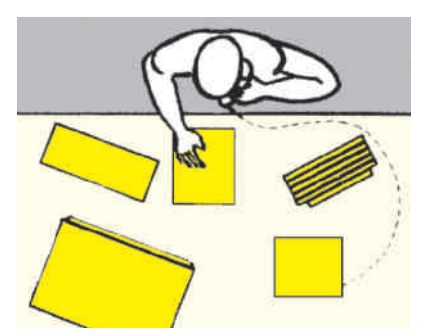

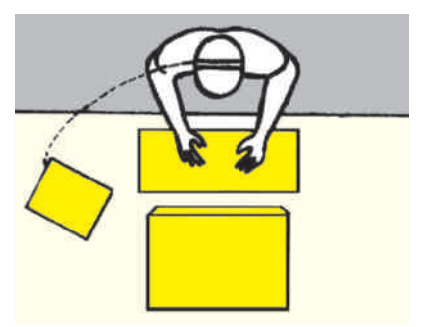

Abb. 6c: Dialogarbeitsplatz Abb. 6d: Textverarbeitungsarbeitsplatz

### DAS "RICHTIGE" SEHEN

Untersuchungen zeigen, dass bei achtstündiger Bildschirmarbeit, die allein schon aus Gründen der **Arbeitsqualität** vermieden werden sollte, ie nach Arbeitsaufgabe zwischen 12.000 und 33.000 Kopf- und Blickbewegungen und 4.000 bis 17.000 Pupillenreaktionen pro Arbeitstag geleistet werden. Nach heutigem Stand des medizinischen Wissens nehmen gesunde Augen dadurch keinen dauernden Schaden. Unbestritten ist aber die hohe Belastung der Augen. Bereits eine leichte, vorübergehende Verminderung der Sehleistung, wie sie bei längerer Bildschirmarbeit häufig auftritt, kann Augenbeschwerden hervorrufen. Diese treten oftmals in Form von Augenzucken, Flimmern, Verschwimmen von Buchstaben, Augenbrennen, Druckgefühl im Bereich der Augen oder Kopfschmerzen auf. Zu berücksichtigen ist, dass die physiologischen Eigenschaften der Augen von Mensch zu Mensch unterschiedlich sind. Optimale Sehbedingungen, welche auch die Beleuchtung und Belichtung des Arbeitsplatzes miteinschließen sind deshalb bei der Bildschirmarbeit von besonderer Wichtigkeit.

Tipp: Vermeiden Sie längeres Lesen elektronisch erfasster Texte direkt am Bildschirmgerät. Nach neuesten Untersuchungen werden die Augen viel stärker belastet als angenommen. Mit der Zeit erschlafft die Augenmuskulatur und beeinträchtigt das Sehvermögen. Abhilfe schafft das Ausdrucken und das Lesen auf dem Papier. Auch der Einsatz von Flachbildschirmen (TFT-Technik) mit ausreichender Bilddiagonale oder Bildschirmgeräte mit Gütesiegeln helfen die Augenbelastung zu reduzieren (siehe "Die Strahlung").

### Die Augenuntersuchung

Schon vor der Aufnahme der Bildschirmtätigkeit sollte eine angemessene Untersuchung der Augen vorgenommen werden. Anschließend sollen regelmäßig Kontrolluntersuchungen in Abständen von maximal drei Jahren durchgeführt werden. Bei Auftreten von Sehbeschwerden wird empfohlen, jedenfalls eine augenärztliche Untersuchung vornehmen zu lassen. Schließlich hat der Augenfacharzt zu beurteilen, ob eine spezielle Sehhilfe (Bildschirmarbeitsbrille) erforderlich ist. Neben den Augenfachärzten können auch Fachärzte für Arbeits- und Betriebsmedizin sowie Ärzte mit arbeitsmedizinischer Ausbildung konsultiert werden.

Die Kosten der Untersuchung der Augen hat grundsätzlich der Arbeitgeber zu tragen. Bereits nach § 68 Abs. 3 Z 2 ArbeitnehmerInnenschutzgesetz haben Arbeitnehmer das Recht auf eine Untersuchung der Augen und des Sehvermögens und zwar vor Aufnahme der Bildschirmarbeit, anschließend in regelmäßigen Zeitabständen sowie bei Auftreten von Beschwerden. Anspruch auf solche Untersuchungen haben Arbeitnehmer allerdings nur dann, wenn sie "bei einem nicht unwesentlichen Teil ihrer normalen Arbeit ein Bildschirmgerät benutzen".

Die Bildschirmarbeitsverordnung konkretisiert diesen Passus. Demnach liegt ein nicht unwesentlicher Teil der normalen Arbeit nach § 68 Abs 3. ArbeitnehmerInnenschutzgesetz vor, wenn Arbeitnehmer entweder

- durchschnittlich ununterbrochen mehr als zwei Stunden ihrer Tagesarbeitszeit oder
- durchschnittlich mehr als drei Stunden ihrer Tagesarbeitszeit mit Bildschirmarbeit beschäftigt werden.

Liegt eine der beiden Voraussetzungen vor, ist der Arbeitgeber verpflichtet eine angemessene Untersuchung der Augen und des Sehvermögens anzubieten. Dieses Angebot hat der Arbeitgeber vor Aufnahme der Bildschirmtätigkeit zu machen und im Zeitabstand von drei Jahren zu wiederholen. Auch bei Auftreten von Sehbeschwerden hat der Arbeitgeber die Augenuntersuchung zu ermöglichen. Die Kosten dieser Untersuchungen hat der Arbeitgeber zu tragen. Auch die erforderliche Freizeit für die Durchführung der Untersuchung hat der Arbeitgeber unter Fortzahlung des Entgelts zu gewähren.

Zur Durchführung der Untersuchung der Augen und des Sehvermögens (Überprüfung der Sehschärfe und Untersuchung des sonstigen Sehvermögens) sind Fachärzte für Augenheilkunde und Optometrie, Fachärzte für Arbeits- und Betriebsmedizin und Arbeitsmediziner berechtigt.

Bleiben die Untersuchungen auf die Durchführung von Überprüfungen der Sehschärfe begrenzt, dürfen diese auch Optiker vornehmen (Personen, die die Meisterprüfung im Augenoptikerhandwerk erfolgreich abgelegt haben).

Stellt der Optiker anlässlich der Überprüfung der Sehschärfe fest, dass ein Verdacht auf eine Anomalie der Augen besteht, hat er die Untersuchung umgehend abzubrechen und an den Augenfacharzt weiter zu verweisen. Ergibt aber diese "Optikeruntersuchung" die Notwendigkeit einer Bildschirmarbeitsbrille, muss darüber hinaus eine augenfachärztliche Untersuchung vorgenommen werden.

Auch wenn die Untersuchung der Augen vom Facharzt für Arbeits- und Betriebsmedizin oder vom Arbeitsmediziner durchgeführt und eine Bildschirmarbeitsbrille empfohlen wird, muss zum Augenfacharzt weiter verwiesen werden. Erst nachdem eine augenfachärztliche Untersuchung erfolgt ist, und sie die Notwendigkeit einer Bildschirmarbeitsbrille ergibt bzw. bestätigt, hat der Arbeitgeber die Kosten der Bildschirmarbeitsbrille zu tragen.

Im Zusammenhang mit der Kostenübernahme der Bildschirmarbeitsbrille und der Untersuchung der Augen hat der Hauptverband der Österreichischen Sozialversicherungsträger in einem Rundschreiben an alle Krankenversicherungsträger schon längere Zeit vor Inkrafttreten der Bildschirmarbeitsverordnung klargestellt, dass der Arbeitgeber die Kosten für die Bildschirmarbeitsbrille und die Kosten für die Augenuntersuchungen zu tragen hat. Lediglich bei Auftreten von Sehbeschwerden oder bei Notwendigkeit einer augenfachärztlichen Untersuchung werden die Kosten vom zuständigen Krankenversicherungsträger übernommen, weil im sozialversicherungsrechtlichen Sinne eine Krankheit vorliegt, die eine Behandlung erfordert (Zl. 32-54.107/95 Ch/Mm vom 26. 9. 1995).

Weil manche Fehlinterpretationen dazu geführt haben, dass ArbeitnehmerInnen die Kosten für die Anschaffung der Bildschirmarbeitsbrille nicht ersetzt wurde, haben die Arbeiterkammern die Betroffenen erfolgreich vertreten. Zu Recht wurde in jüngeren Entscheidungen erkannt, dass der Arbeitgeber die Kosten zu tragen hat (Landesgericht Salzburg als Arbeits- und Sozialgericht; 11 Cga 12/96 vom 15. Mai 1997; Oberlandesgericht Wien in Arbeits- und Sozialrechtssachen; OLG Wien 9 Ra 342/98z vom 23. März 1999; OGH 9 ObA 63/00f vom 6. September 2000).

### Die Bildschirmarbeitsbrille

Die neue Bildschirmarbeitsverordnung defniert erstmals die Bildschirmarbeitsbrille. Wegen der atypischen Sehdistanz von etwa 60 bis 90 cm zwischen Augen und Bildschirmgerät können normale Sehhilfen nicht verwendet werden. Deswegen müssen spezielle Sehhilfen (Bildschirmarbeitsbrillen) verwendet werden, die auf die Arbeitsdistanz zum Bildschirmgerät und zu den Belegen abgestimmt sind. Die Brillengläser müssen entspiegelt, dürfen aber nicht getönt sein. Getönte, lichtabsorbierende Gläser sind ungeeignet, weil sie die Leuchtdichte verringern und dadurch die Lesbarkeit erschweren.

Hinsichtlich der **Brillenglasqualität** sind unter Berücksichtigung der physiologischen Gegebenheiten und des pathologischen Befundes des Arbeitnehmers folgende Gläser zu verwenden:

- **Einstärkengläser,** wenn sie ausschließlich für die Arbeitsdistanz zum Bildschirmgerät benötigt werden. In allen anderen Fällen sind Mehrstärkengläser erforderlich.
- Entweder hohe Bifokalgläser für die Arbeitsdistanz zum Bildschirmgerät und Beleg oder ansonsten Trifokal- oder Multifokalgläser mit besonders breitem Korridor für die Arbeitsdistanz zum Bildschirmgerät.

Bei Trifokal- und Multifokalbrillen ist zu beachten, dass das mittlere "Seh-Fenster" für die Arbeitsdistanz zum Bildschirmgerät nicht zu klein ist. Wenn das "Seh-Fenster" der Brille relativ klein ist, besteht die Gefahr, dass beim Blick zum Bildschirmgerät der Kopf in einer Zwangshaltung fxiert werden muss.

Für Brillen- und Kontaktlinsenträger besteht grundsätzlich kein erhöhtes Risiko bei der Bildschirmarbeit, sofern die Korrektur der Fehlsichtigkeit auf die erforderliche Sehdistanz von etwa 60 bis 90 cm erfolgt ist.

### Der Weg zur Bildschirmarbeitsbrille

In der Beratung ist eine häufge Frage: Was muss ich tun, damit ich zu einer Bildschirmarbeitsbrille komme? Der übliche Weg ist zunächst davon abhängig, ob zu diesem Thema eine Betriebsvereinbarung besteht oder nicht.

Gilt eine Betriebsvereinbarung, dann ist nach dieser vorzugehen. Dabei ist zu beachten, dass die Bestimmungen der Bildschirmarbeitsverordnung gelten und für ArbeitnehmerInnen nicht nachteilig geändert werden dürfen. Bei Unklarheiten berät als erster Ansprechpartner Ihr Betriebsrat.

Wurde keine Betriebsvereinbarung abgeschlossen, müssen folgende Schritte in ihrer Reihenfolge erfüllt bzw. beachtet werden, um zu einer Bildschirmarbeitsbrille zu kommen:

n 1. Schritt: Ein gesetzlicher Anspruch auf eine Bildschirmarbeitsbrille besteht nur, wenn Sie von Ihrer Tagesarbeitszeit entweder ununterbrochen mehr als 2 Stunden oder durchschnittlich mehr als 3 Stunden am Bildschirm arbeiten.

- n 2. Schritt: Bei Auftreten von Sehbeeinträchtigungen oder Sehbeschwerden, wenden Sie sich an Ihren Arbeitgeber. Ihr Arbeitgeber muss ihnen eine Augenuntersuchung (z.B. beim Arbeitsmediziner) ermöglichen, oder Ihr Arbeitgeber verweist Sie gleich zum Augenfacharzt.
- 3. Schritt: Wird bei der Augenuntersuchung eine Sehschwäche festgestellt, so hat Sie Ihr Arbeitgeber entweder an einem bestimmten Augenfacharzt zu verweisen oder er überlässt Ihnen die Wahl des Augenfacharztes.
- 4. Schritt: Stellt der Augenfacharzt die Notwendigkeit einer Bildschirmarbeitsbrille fest, hat er einen "Verordnungsschein" mit der Bemerkung "Bildschirmarbeitsbrille" oder "Bildschirmbrille" auszustellen.
- 5. Schritt: Vom Ergebnis ist der Arbeitgeber zu verständigen und der "Verordnungsschein" ist vorzulegen. Der Arbeitgeber leitet Sie entweder an einen bestimmten Optiker weiter oder er überlässt Ihnen die Wahl des Optikers.
- 6. Schritt: Hat Sie Ihr Arbeitgeber an einen bestimmten Optiker weitergeleitet, sind die Kosten für die Bildschirmarbeitsbrille zwischen Optiker und Ihrem Arbeitgeber direkt zu verrechnen. Haben Sie Wahlfreiheit legen Sie die Optikerrechnung zur Refundierung Ihrer Auslagen dem Arbeitgeber vor. Ihr Arbeitgeber überweist Ihnen unverzüglich den Rechnungsbetrag.
- 7. Schritt: Weigert sich Ihr Arbeitgeber die Kosten der notwendigen Bildschirmarbeitsbrille zu tragen, wenden Sie sich umgehend an Ihre Arbeiterkammer oder Ihre Gewerkschaft und lassen sich arbeitsrechtlich beraten.

### DAS BILDSCHIRMGERÄT

Das Bildschirmgerät selbst kann nur wenig beeinfusst werden. Moderne Bildschirmgeräte bieten aber eine Reihe von Verstellmöglichkeiten. In den meisten Fällen sind diese Einstellungen nur einmal nötig. Leicht erreichbar und einfach verstellbar sollte der Kontrast, die Helligkeit und die Bildschirmausrichtung (Kissenbildung) sein.

Bei der Auswahl der Bildschirmgeräte sollten folgende Kriterien beachtet werden:

- n Das Bildschirmgerät muss leicht drehbar, neigbar und höhenverstellbar sein, um die individuelle Einstellung zu ermöglichen und an den Arbeitsnehmer anpassen zu können.
- Der Bildschirm (Gehäuse und Display) darf nicht glänzen und soll halbbis seidenmatt sein (Refexionsgrad maximal 20 Prozent).
- Bildschirmgröße und -format hängen maßgeblich von der erforderlichen Informationswiedergabe ab, sollen aber nicht zu klein dimensioniert sein. Für Textlayout und ähnliche Arbeiten sind Bildschirmgeräte mit mindestens 17 Zoll (das sind 43 cm) Diagonale und für CAD-Arbeiten mit mindestens 20 Zoll (das sind 51 cm) Diagonale erforderlich.
- Die Zeichengröße (Großbuchstaben) muss bei der erforderlichen Sehdistanz von etwa 60 bis 90 cm mindestens 4 mm Höhe und 2,5 mm Breite aufweisen.
- Bei der Wahl der Zeichenfarbe empfiehlt sich, dem individuellen "Geschmack" Rechnung zu tragen. Dem Betroffenen selbst soll die Wahlmöglichkeit der Zeichenfarbe geboten werden. Grundsätzlich gilt aber, dass Rot und Blau als Schriftzeichen zu vermeiden sind, weil das Auge für diese Farben fehlsichtig ist. Vorzugsweise sollen die Farben Weiß, Schwarz oder aus dem Bereich Grün bis Bernstein verwendet werden.
- Als Hintergrundfarbe ist bei weißen Zeichen Grau; bei schwarzen Zeichen – Weiß; bei grünen Zeichen – Graugrün oder Grau und bei gelben Zeichen – Grau oder Braungrau zu wählen.
- Bei Farbmonitoren sollen maximal drei Farben gleichzeitig verwendet werden.
- Die Bildwiederholfrequenz hat zumindest 73 Hertz bei 15-Zoll-Monitoren zu betragen, andernfalls wird ein Flimmern der Bilder wahrgenommen. Abhängig von der Bildschirmgröße ist eine Bildwiederholfrequenz von 85 Hertz bei 17 Zoll-Monitoren und von 95 Hertz bei 21 Zoll-Monitoren Mindesterfordernis. In der Praxis hat sich die Positivdarstellung (weißer Hintergrund mit schwarzen Schriftzeichen) besonders bewährt. Die Positivdarstellung zeichnet sich durch gute Lesbarkeit und geringeren Spiegelungen aus. Die Anordnung der Beleuchtung ist problemloser möglich.

Das Bildschirmgerät muss die Wiedergabe der Zeichen in Positiv-Darstellung ermöglichen. Bei manchen CAD-Tätigkeiten kann die Positivdarstellung ungünstig sein, weil bei bestimmten Sehdetails wie feine Linien Kontrastverschlechterungen eintreten können. Die Darstellungsqualität ist aber nicht nur vom Bildschirmgerät selbst abhängig, sondern auch von der eingebauten Graphikkarte. Bei Anschaffung eines Computers sollte auf das Zusammenspiel dieser beiden Komponenten geachtet werden, denn Bildschirmgerät und Graphikkarte bestimmen die tatsächliche Bildwiederholfrequenz. In der Regel gilt: Flimmern wird vom freien Auge umso eher wahrgenommen, je heller der Zeichenhintergrund eingestellt ist.

Inzwischen kommen überwiegend Flachbildschirmgeräte zum Einsatz. Bildschirmgeräte mit neuer LCD-Technik (LCD = Flüssigkeitskristallanzeige) bietet zahlreiche Vorteile:

- Sie sind wegen ihrer geringen Tiefe platzsparend. So ist die Aufstellung am Arbeitsplatz auch an Schreibtischen mit normaler Tiefe möglich.
- Sie sind mit niedrigerem Energieverbrauch als herkömmliche Bildschirmgeräte zu betreiben. Auch ihre Wärmeabgabe ist geringer.
- Sie sind flimmer- und strahlungsfrei. Es treten keine Verzerrungsverluste an den Bildschirmkanten auf. Sie geben ein scharfes, klares Bild (ausgezeichneter Kontrast), weshalb Zeichen und Farben leichter erkennbar sind.
- Sie sind weiters unempfindlich gegen äußere Störungen (beispielsweise vor Vibrationen durch Vorbeifahren eines Zuges).
- Die Bildschirmgröße eines 15 Zoll (das sind 38 cm) LCD-Bildschirmgerätes entspricht 17 Zoll eines herkömmlichen CRT-Bildschirmgerätes (CRT = Kathodenstrahlröhre), weil die Bilddiagonale bei LCD-Bildschirmgeräten immer der tatsächlich sichtbaren Bildfäche entspricht und keine Verzerrungsverluste an den Kanten des Bildschirms auftreten. Bei CRT-Bildschirmgeräten sind die Angaben der Bildschirmgröße wegen geometrischer Verzerrungen und Schwankungen von Röhre zu Röhre um rund 4 cm größer. Diese Differenz entspricht etwa dem zwischen einem 15 und 17 Zoll CRT-Bildschirmgerät, die in der täglichen Arbeit deutlich wahrzunehmen ist.

Tipp: Vor Anschaffung von Flachbildschirmgeräten darauf achten, dass diese hintergrundbeleuchtete Aktiv-Matrix-Displays in Thin Film Transistor-Technik (TFT-Technik) haben.

Diese Anforderungen sollten Sie an ein modernes Flachbildschirmgerät stellen:

- Die Helligkeit soll bei etwa 200 cd/m<sup>2</sup> (Candela pro Quadratmeter) liegen.
- n Das Kontrastverhältnis muss mindestens 200 zu 1 sein (Das Kontrastverhältnis ist das Verhältnis aller weißen zu allen schwarzen Pixeln).
- Bei horizontaler Betrachtung sollte der Betrachtungswinkel mindestens 140 Grad oder darüber sein.
- Die Reaktionszeit der Flüssigkeitskristalle soll unter 30 ms (Millisekunden) sein.
- Die optimale Entspiegelungsklasse ist I/I.
- Der Anschluss soll analog und digital möglich sein.
- n Das Gerät soll höhenverstellbar sein.
- n Achten Sie auf das Vorhandensein von Prüfzeichen und deren Prüfkriterien (GS, TCO, TÜV).

### Die Bildschirmoberfläche

Bildschirme müssen laut der Bildschirmarbeitsverordnung eine "reflexionsarme" Oberfläche besitzen. In den letzten Jahren sind jedoch vermehrt auch Monitore mit Hochglanz-Oberfächen im Handel erhältlich. Waren es zu Beginn nur Laptops, welche primär für den Freizeitbereich konzipiert waren, so sind es nun auch Geräte und Monitore für den Bürobereich.

Diese hoch glänzenden Bildschirmoberfächen würden für den Einsatz am Arbeitsplatz eine optimale Beleuchtungssituation erfordern, welche Blendungen durch Refexionen von Tageslicht oder anderen Lichtquellen gänzlich ausschließt. Solche Laborsituationen sind im betrieblichen Umfeld jedoch nicht zu erwarten. Für den Einsatz am Arbeitsplatz sind diese Geräte daher im Normalfall nicht geeignet. Werden nachträglich Anti-Refexionsfolien aufgebracht oder andere Entspiegelungsmaßnahmen vorgenommen, so sollte dies von Fachleuten durchgeführt werden.

Die Oberfäche des Bildschirmgehäuses muss ebenso refexionsarm ausgeführt sein. Idealerweise werden für das Bildschirmgehäuse helle Farben wie silber, grau oder die Farbe des Arbeitstisches ausgewählt. Damit können Kontraste im Umgebungssehfeld begrenzt und frühzeitiger Augenermüdung entgegen gewirkt werden.

### Die Aufstellung des Bildschirmgerätes

Durch falsche Aufstellung des Bildschirmgerätes können sich Fenster, Beleuchtungskörper oder auch Einrichtungsgegenstände im Bildschirmgerät spiegeln. Dadurch entsteht eine zusätzliche Augenbelastung. Der Mensch versucht automatisch, diesen **Spiegelungen** auszuweichen, und nimmt dadurch eine ungünstige Körperzwangshaltung ein (siehe auch: Das "richtige" Sitzen).

Die richtige Aufstellung des Bildschirmgerätes ist deshalb von besonderer Bedeutung. Grundsätzlich gilt:

- Das Bildschirmgerät soll nicht in unmittelbarer Nähe von Lichteintrittsflächen (zum Beispiel Fenster) aufgestellt werden, weil das helle Tageslicht die Anpassung der Augen an das dunklere Bildschirmgerät erschwert.
- Das Bildschirmgerät soll so aufgestellt werden, dass die Blickrichtung parallel zur Fensterfront erfolgt. Falsch ist eine vom Fenster abgewandte Blickrichtung, da dann Spiegelungen der hellen Fenster im Bildschirmgerät unvermeidbar sind. Ebenso zu vermeiden ist eine Blickrichtung zum Fenster, da der Kontrast zwischen dunkleren Bildschirmgerät und hellem Tageslicht zur Blendung der Augen und dadurch zu Beschwerden führt (Abbildungen 7 und 8).
- Beleuchtungseinrichtungen sollen parallel zur Blickrichtung montiert sein.

Ist aus räumlichen Gegebenheiten die "ideale" Aufstellung des Bildschirmgerätes nicht möglich, müssen durch andere geeignete Maßnahmen Blendwirkungen und Spiegelungen wie beispielsweise durch Drehen, Absenken oder Neigen des Bildschirmgerätes vermieden werden. Auch Jalousien an den Fenstern und Stellwände im Arbeitsraum sowie individuelle Änderungen der Beleuchtungseinrichtungen können zur Verbesserung beitragen.

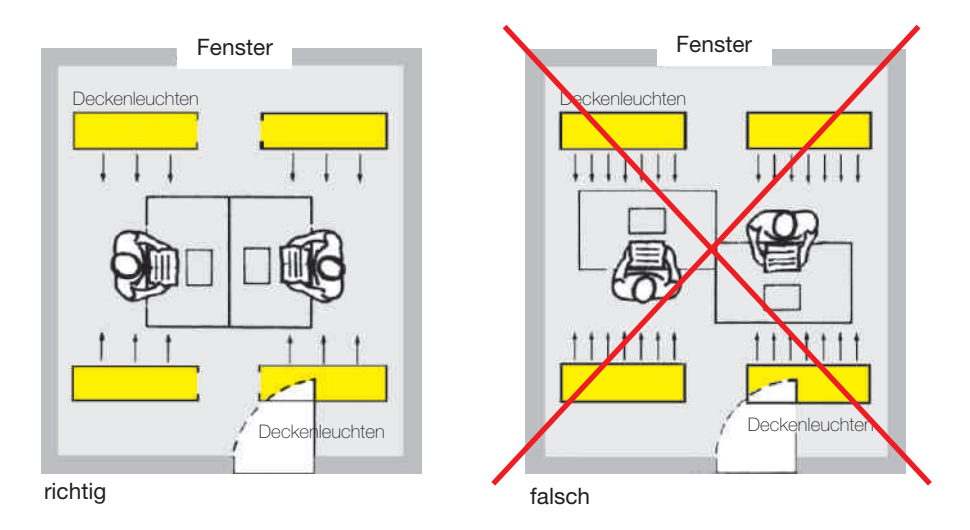

Abb. 7 und 8: Aufstellung des Bildschirmgerätes

### Der Laptop/das Notebook

Aufgrund ihrer vielfältigen und fexiblen Einsatzmöglichkeiten kommen in immer mehr Arbeitsbereichen Laptops zum Einsatz. Werden diese tragbaren Datenverarbeitungsgeräte regelmäßig an einem fixen Arbeitsplatz verwendet, müssen die betroffenen Büroarbeitsplätze ergonomisch gestaltet werden. Als gute Lösung erweisen sich ergonomisch eingerichtete Bildschirmarbeitsplätze (Tastatur und Bildschirmgerät vorhanden) die mit einer Dockingstation ergänzt werden. Es besteht auch die Möglichkeit den Laptop mit einer externen Tastatur zu ergänzen. Zusätzlich muss eine Konsole verwendet werden um eine ergonomisch akzeptable Höhe des Laptopbildschirmes zu erreichen. Eine ausreichende Dimension des Laptopdisplays ist ebenfalls zu beachten. Wird der Laptop regelmäßig, entsprechend der Bildschirmarbeitsverordnung, am Arbeitsplatz eingesetzt, muss eine davon getrennte Tastatur vorhanden sein.

### Der Tablet PC

Zu unterscheiden sind Tablet-PCs, die für spezielle Anwendungen und mit eigenen Programmen ausgestattet sind, und Produkte für den Freizeitbereich. Spezielle Geräte können beispielsweise zur Begutachtung von Schäden an Kraftfahrzeugen dienen. Hierbei werden wenige Daten eingegeben, Skizzen und Fotos angeklickt oder angesehen.

Zum Schreiben und Lesen längerer Texte (Bildschirmarbeit) hingegen sind Tablet-PCs jedoch ungeeignet. Der Tablet-PC kann am Arbeitsplatz, abhängig von seinem Einsatz, aber möglicherweise eine Ergänzung zum Bildschirmgerät darstellen.

Die Praxis zeigt, dass es in den meisten Fällen "nicht möglich" ist über die Dauer eines gesamten Arbeitstages ergonomisch mit dem Tablet-PC zu arbeiten. Wird er in der Hand, wie ein Blatt Papier, gehalten, zeigt sich, dass der Haltearm enorm belastet wird. Legt man das Gerät fach auf den Tisch ist es meist nicht möglich eine eine ergonomische Sitzposition einzunehmen. Verwendet man eine Halterung für den Arbeitstisch, stellt immer noch die begrenzte Diagonale des Displays ein Problem dar. Die Eingabe von großen Datenmengen erweist sich aufgrund der fehlenden Tastatur (wird am Bildschirm eingeblendet) und des oftmals auftretenden "Fett-Finger-Syndroms"(ein Finger deckt mehrere Buchstaben gleichzeitig ab) am Bildschirm als schwierig oder fast unmöglich. Mit einem Computerstift (Stylus/Touchpen) kann zumindest "dieses Problem" teilweise umgangen werden.

### DIE ARBEITSBEHELFE

Unter dem Kapitel Arbeitsbehelfe sind die Anforderungen an die Tastatur, die Maus, den Beleghalter und die Fußstütze beschrieben.

### Die Tastatur

Üblicherweise ist die Tastatur mit dem Bildschirmgerät durch ein Kabel verbunden, so dass sie variabel innerhalb des kleinen Greifraumes aufgestellt werden kann (Abbildung 9).

Die Tastatur hat folgende Anforderungen zu erfüllen:

- Sie muss eine vom Bildschirmgerät getrennte Einheit sein.
- Sie muss neigbar ausgeführt sein.
- Die Tastenbeschriftung muss sich vom Untergrund deutlich abheben und soll leicht lesbar sein.
- Zur Vermeidung von Reflexionen muss die Tastatur eine matte Oberfläche aufweisen.
- Die Anordnung und die Beschaffenheit der Tasten muss die Bedienung erleichtern.
- Die vorderste Tastenreihe soll etwa 5 bis 10 cm parallel hinter der vorderen abgerundeten Tischkante angeordnet sein, um das Aufegen der Handballen zu ermöglichen. Eine etwas größere Entfernung kann gewählt werden, wenn Daten nur gelegentlich eingegeben oder abgerufen werden.
- Hat die Tastatur eine **Bauhöhe** von mehr als 3 cm dies kann bei älteren Modellen der Fall sein – soll eine temperaturisolierende Handballenauflage benutzt werden.

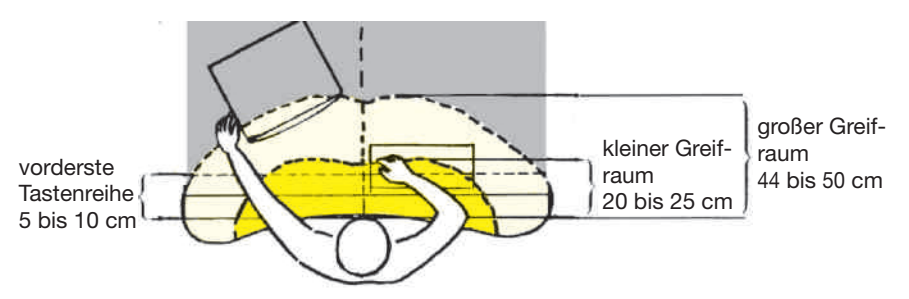

Abb. 9: Kleiner und großer Greifraum

### Die Maus

Zusätzlich zur Tastatur werden zur schnelleren Bedienung programmbedingt die "Maus" oder ein "alternatives Eingabegerät" verwendet. In verschiedenen Anwendungsbereichen wird, wie beispielsweise bei der Verwendung von Grafkprogrammen, ein Großteil der Arbeiten mit der Maus durchgeführt. Tausende Mausklicks täglich können sich jedoch auf Dauer schmerzhaft in der Hand und im Unterarm bemerkbar machen. Die ständig wiederholten kleinen Bewegungen belasten Muskel, Sehnen, Nerven und Gelenke. Falsche Haltung kann mit ein Grund dafür sein. Oftmals berühren nur die Fingerspitzen die Maus, wodurch das Handgelenk automatisch leicht angewinkelt wird und damit die Muskeln ständig angespannt sind. Macht man das täglich für mehrere Stunden über Jahre hinweg, kann das zu einer Überlastung des Muskels führen. Im schlimmsten Fall kommt es zum Repetitive Strain Injury (RSI)-Syndrom, besser bekannt als **..Mausarm**". Damit es erst gar nicht so weit kommt sollte auf eine ergonomische Arbeitsweise geachtet werden. Dies wird beispielsweise erreicht indem die Hand völlig (nicht nur die Fingerspitzen) auf der Maus aufiegt. Zusätzlich kann auch mit alternativen Eingabegeräten (zB Vertikalmäusen, Trackpad, Trackball, Multitouch- oder Joystick-Maus) und speziellen Übungsprogrammen vorgebeugt werden. Idealerweise werden bereits bei der Planung und Gestaltung von Bildschirmarbeitsplätzen für die Tätigkeit passende Mäuse oder ähnliche Eingabegeräte ausgewählt.

Bei der Darstellung der Maus am Bildschirm ist darauf zu achten, dass sowohl die Position des Cursors als auch die Mausposition eindeutig und leicht erkennbar sind. Hinzuweisen ist, dass die linke und rechte Maustastenfunktion getauscht werden kann, um Linkshänder nicht zu benachteiligen. Auch für die "Maus oder alternative Eingabegeräte" empfiehlt sich die Verwendung einer temperaturisolierenden Handballenauflage.

### Der Beleghalter

Ein Beleghalter (Vorlagehalter) kann mit dazu beitragen, Körperzwangshaltungen zu vermeiden. Er muss stabil, verstellbar und so dimensioniert sein, dass für die Belege ausreichend Platz vorhanden ist. Beleghalter mit Zeilenlineal, eventuell elektrisch verstellbar und mittels Fußschaltung zu bedienen, haben sich sehr bewährt. Bei der Anbringung des Beleghalters soll darauf geachtet werden, dass eine Kopfhaltung mit Blickrichtung nach vorne in einem Blickwinkel von etwa 30 Grad ermöglicht wird. Unabhängig davon, ob der Beleghalter zwischen dem Bildschirmgerät und der Tastatur oder neben dem Bildschirmgerät angeordnet wird, soll der Abstand zwischen Beleghalter und Augen etwa gleich weit wie die Entfernung zum Bildschirmgerät sein.

Der Arbeitgeber hat auf Verlangen der Arbeitnehmer einen Beleghalter zur Verfügung zu stellen, wenn häufiger mit Arbeitsvorlagen am Bildschirmgerät gearbeitet werden muss.

### Die Fußstütze

Die Fußstütze dient der Entlastung der Beinmuskulatur. Die Höhe der Sitzfäche und die Höhe der Arbeitsfäche stehen in einer bestimmten Relation zueinander (siehe auch: Das "richtige" Sitzen). Wenn bei richtiger Einstellung des Arbeitsstuhls das Abstützen der Füße auf dem Boden nicht möglich ist, müssen die Füße auf einer geeigneten Fußstütze abgestellt werden können. Zur Erreichung der optimalen Sitzposition – vor allem bei geringerer Körpergröße oder bei fehlender Tischhöhenverstellung – hat der Arbeitgeber dem Arbeitnehmer eine Fußstütze zur Verfügung zu stellen. Die Fußstütze soll eine Grundfläche von mindestens 40 x 40 cm aufweisen und stufenlos in Höhe und Neigung verstellbar sein.

### Der Drucker

Vorwiegend werden Laser- oder Tintenstrahldrucker eingesetzt. Drucker werden meist direkt am Arbeitsplatz oder zentral als "Abteilungsdrucker" eingesetzt. Nutzen mehrere Arbeitnehmer einen "Abteilungsdrucker", sollte er in einem separaten Raum betrieben werden. So sind Störungen anderer Arbeitnehmer vermeidbar. Mit dem Weg zum Drucker wird die sitzende Tätigkeit unterbrochen, was aus ergonomischer Sicht belastungsreduzierend wirkt.

Tintenstrahl-Drucker schleudern sehr kleine Tintentröpfchen mit hoher Geschwindigkeit durch eine Düse auf das Papier. Die Hauptbestandteile der Tinte sind Wasser, wasserlösliche Stoffe, Farbpigmente und in geringer Menge Lösungsmittel.

Laserdrucker arbeiten nach dem Prinzip der elektrostatischen Aufadung. Der Laserstrahl verändert die elektrostatischen Eigenschaften auf

der Druckertrommel, so dass ein Abbild der Druckseite entsteht. Daran haftet das Tonerpulver, das dann auf das Papier übertragen und thermisch fixiert wird. Laserdrucker erzeugen Wärme. Obwohl eingebaute Lüfter, die die Wärme an die Umgebung abführen, sehr leise arbeiten, kann der geringe Lärm insbesondere bei geistigen Tätigkeiten störend wirken.

Tonerpulver besteht in der Regel aus drei Komponenten: Harzpartikeln zum Fixieren, Farbpigmenten zum Färben und magnetisierbaren Metalloxiden für die elektrostatischen Ladungsvorgänge. Moderne Laserdrucker setzen normalerweise keine relevanten Mengen von Tonerpulver als Staub frei. Nachgewiesen ist aber, dass Laserdrucker im Betrieb Gase und Partikel in geringen Mengen freisetzen. Art und Menge der Emissionen hängen jedoch in erheblichem Umfang von Gerätetyp, Betriebszustand, Papier und weiteren Faktoren ab. In normal belüfteten Arbeitsräumen gelingt kaum ein messtechnischer Nachweis. Besondere Vorsicht ist beim Nachfüllen von Toner oder Wechsel der Tonerkartusche erforderlich. Nur dafür unterwiesene und beauftragte Arbeitnehmer sollen betraut werden. Das Verschütten von Tonerpuler ist zu vermeiden. Geschieht das, muss sofort mit einem feuchten Tuch das Tonerpulver aufgewischt werden. Auch verschmutzte Kleidung oder Hände soll sofort mit kaltem Wasser gereinigt werden.

### ARBEITSUMGEBUNG Die Beleuchtung und Belichtung

Unter Beleuchtung versteht man die Aufhellung eines Raums mit künstlichem Licht. Hingegen wird unter Belichtung der von außen kommende Tageslichteinfall durch Lichteintrittsöffnungen wie beispielsweise Fenster oder Lichtkuppeln verstanden.

Arbeitsräume müssen natürlich belichtet sein. Sie müssen darüber hinaus mit einer ausreichend dimensionierten Beleuchtung versehen sein, die so anzuordnen ist, dass ein ausgewogener Kontrast zwischen Bildschirmgerät und Arbeitsumgebung gewährleistet wird. Vor allem während der Wintermonate sowie bei Abend- und Nachtarbeit hat die Beleuchtung für ausreichende Lichtverhältnisse zu sorgen. Die sehkraftbedingten Bedürfnisse der Arbeitnehmer sind zu berücksichtigen.

Eine optimale Beleuchtung des Bildschirmarbeitsplatzes reduziert die Augenbelastung und steigert das Wohlbefnden bei der Arbeit. An Büroarbeitsplätzen soll die Beleuchtungsstärke zwischen 300 Lux (Ablegen, Kopieren) und 500 Lux (Schreiben, Lesen, Datenverarbeitung) gemessen in Tischhöhe betragen (ÖNORM EN 12464-1). Mögliche Blendquellen sind durch geeignete Blendungsbegrenzungen der Beleuchtungskörper zu vermeiden. Als Lichtfarbe ist neutral Weiß oder Weiß de luxe zu wählen. Tageslichtlampen werden meist als zu hell empfunden und sollten nicht verwendet werden.

Wenn Fenster oder sonstige Lichteintrittsöffnungen Blendungen oder störende Reflexionen hervorrufen oder der Leuchtdichteunterschied (Kontrast) zu hoch ist, sind sie mit verstellbaren Lichtschutzvorrichtungen (z. B. Jalousien) auszustatten.

Die gesetzlichen Mindestanforderungen bezüglich Belichtung von Arbeitsplätzen sind in der Arbeitsstättenverordnung geregelt.

### Der Lärm

Noch so gut gestaltete Bildschirmarbeitsplätze erfüllen ihren Zweck nur unvollkommen, wenn die Arbeit unter Lärmeinwirkung verrichtet werden muss. Unter Berücksichtigung der von außen einwirkenden Geräusche dürfen gemäß § 5 der Verordnung Lärm und Vibrationen (VOLV) nachstehende Beurteilungspegel nicht überschritten werden:

- Bei überwiegend geistigen Tätigkeiten maximal 50 dB(A).
- Bei einfachen Bürotätigkeiten oder vergleichbaren Tätigkeiten maximal 65 dB(A).

### Das Klima

Die Arbeitsstättenverordnung (AStV) schreibt in § 28 vor, dass in Räumen mit "geringer körperlicher Belastung" die Raumtemperatur zwischen 19 und 25 Grad Celsius liegen muss, die Luftgeschwindigkeit nicht mehr als 0.1 m/s betragen darf und die relative Luftfeuchtigkeit muss bei Verwendung einer Klimaanlage zwischen 40 und 70 Prozent liegen.

### Die Strahlung

Beim Betrieb von Bildschirmgeräten treten so geringe Strahlungen auf, dass sie für den Menschen nach dem Erkenntnisstand der Wissenschaft ungefährlich sind. Dies gilt auch für Schwangere. Gesundheitlich schädliche Auswirkungen und Langzeitwirkungen sind nicht zu erwarten und wurden auch bisher nicht nachgewiesen. Dennoch macht es Sinn bei der Beschaffung auf unabhängige Gütesiegel zu achten.

Strahlungsarme Bildschirmgeräte sind heute Stand der Technik. Alte Kathodenstrahl–Röhrenmonitore (CRT) sollten zumindest nach den Messvorschriften des Schwedischen MPR II-Standards geprüft sein. MPR II umfasst die Prüfung elektromagnetischer und elektrostatischer Felder und ist bei CRT-Monitoren als Mindeststandard anzusehen. Für Flachbildschirme (LCD) gibt es mehrere Prüf- und Gütesiegel welche Anwenderfreundlichkeit, Ergonomie, Umweltschutz, und vieles mehr bewerten. Zu empfehlen sind vor allem Zeichen von unabhängigen Instituten. Sehr strenge Kriterien müssen beispielsweise für das Prüfsiegel "TCO 05" erfüllt werden. Das vom schwedischen Gewerkschaftsbund TCO entwickelte Gütesiegel gilt heute als Stand der Technik bei Bildschirmgeräten.

Eine TCO Bewertung gibt es mittlerweile auch für Rechner, Notebooks, Tablets PCs, Projektoren und Headsets.

Weitere verlässliche Prüfsiegel sind auch "TÜV- Rheinland Ergonomie geprüft", der "Blaue Engel" und "EU-Ecolabel". Achten Sie daher auf die entsprechenden Aufkleber am Gerät.

#### Wichtig:

Ein Prüfsiegel kann die Einhaltung der Bildschirmarbeitsverordnung nicht gewährleisten, weil die unterschiedlichen Aufstellungs- und Umgebungsbedingungen an den jeweiligen Arbeitsplätzen sowie der Einsatz der Bildschirmgeräte von den Prüfstellen nicht geprüft werden kann.

Nähere Informationen zu den verschiedenen Prüfzeichen fnden Sie auf der Webseite www.ergo-online.de, dort unter "Suche" einfach das Wort "Prüfsiegel" eingeben.

### Der Bildschirmfilter

Bildschirmflter dienen zur Verbesserung der optischen Eigenschaften und zur Reduzierung elektrostatischer Felder (CRT-Geräte). Sie sind eine Notlösung und haben immer nur beschränkte Wirkung. In vielen Fällen sollte gleich ein technisch besseres Bildschirmgerät verwendet werden. Die meisten Spiegelungen und Blendungen können durch die Aufstellung des Bildschirmgerätes und die richtige Beleuchtung beseitigt werden. Wird zum Abbau elektrostatischer Aufadung und zur Verringerung elektrostatischer Felder an der Oberfäche des Bildschirmgerätes ein Bildschirmflter verwendet, muss dieser geerdet sein, um Wirkung zu erzielen.

### Funk-Netzverbindungen

Bei der drahtlosen Kommunikation zwischen unterschiedlichen Geräten und der drahtlosen Netzwerkanbindung kommen verschiedene Funkstandards zur Anwendung. Im Nahbereich kommt Bluetooth, meist zur Koppelung von Peripheriegeräten wie Funkmaus, Tastatur, Organizer oder Laptop zum Bürocomputer zum Einsatz. Für weiträumigere Netzwerke wird WLAN (Wireless Local Area Net) verwendet.

Nach derzeitigem wissenschaftlichen Kenntnisstand bestehen keine Gesundheitsgefahren durch die Anwendung hochfrequenter elektromagnetischer Felder bei Funk-Netzverbindungen wie Bluetooth und WI AN

Mit Bluetooth werden vorrangig Peripheriegeräte wie Funktastatur, Funkmaus, Laptop, Palmtop und Organizer mit Computer im Büro gekoppelt. Übliche Leistungsklassen sind bis 10 cm 1 mW (Milliwatt), bis 2,5 m 2,5 mW und bis etwa 100 m 100 mW. Bluetooth arbeitet in einem Frequenzband bei 2,4 GHz (Gigahertz). Die Stärke der elektromagnetischen Felder, die von Bluetooth-Anwendungen mit 1 mW oder 2,5 mW ausgehen, ist trotz der geringen Entfernungen zu vernachlässigen.

Zur Überbrückung größerer Entfernungen und die Bildung weiträumiger Computernetzwerke über Funk kommt WLAN zum Einsatz. WLAN arbeitet in Frequenzbereichen zwischen 2,4 GHz und 5 GHz. Im Bürobereich werden eher geringe Leistungsklassen von 100 mW oder 200 mW ein-

gesetzt, die etwa den durchschnittlichen Sendeleistungen von Handys entsprechen. Selten ist die Leistungsklasse 1 W.

Beispielsweise ergaben deutsche Untersuchungen an einem WLAN-System mit einer Frequenz von 2,46 GHz und einer Sendeleistung von 100 mW in einem Abstand von nur 50 cm von der Antenne eine elektrische Feldstärke von 6 V/m. Das entspricht etwa einem Zehntel des deutschen Grenzwertes zum Gesundheitsschutz des Menschen vor möglichen Schäden durch hochfrequente elektromagnetische Felder (ausführliche Informationen enthält die deutsche Unfallverhütungsvorschrift "Elektromagnetische Felder BGV B11"). Die Bundesanstalt für Arbeitsschutz und Arbeitsmedizin berichtet, dass sie bei Messungen bisher keine Überschreitungen dieser Grenzwerte weder bei Bluetooth noch bei WLAN festgestellt hat.

Zum Schutz vor Strahlenexposition durch Funk-Netzverbindungen ist der Aufenthalt zu vermeiden oder zeitlich zu begrenzen, was am Arbeitsplatz kaum realisierbar ist. Daher ist am Arbeitsplatz der beste Schutz, für genügend Abstand zwischen Antenne/Sender und Mensch zu sorgen. Zumindest bei WLAN-Systemen höherer Leistung ist ein Abstand von einigen zehn Zentimetern von der Antenne einzuhalten. Bei ergonomisch günstiger Körperhaltung und Aufstellung des Bildschirmgerätes ist der Abstand in der Regel gegeben. Auch bei der Anbringung und Ausrichtung der Antennen und der Sender ist auf möglichst große Abstände zu den Arbeitsplätzen zu achten.

### PAUSEN UND TÄTIGKEITSWECHSEL

Es gibt keine ermüdungsfreie Arbeit, denn jede Arbeit ermüdet. Bildschirmarbeit ist dafür ein gutes Beispiel. Dauerndes Sitzen, die Augenbelastung und die ausgeübte Tätigkeit am Bildschirmgerät führen zwangsläufig zur Ermüdung. Solange diese Ermüdung ausgeglichen wird, besteht kein ernstes Gesundheitsrisiko. Zum Ausgleich der Arbeitsermüdung und der besonderen Beanspruchung ist die Bildschirmarbeit so zu organisieren, dass sie regelmäßig durch Pausen oder eine andere, ebenso erholwirksame Tätigkeit unterbrochen wird. Diese Arbeitsunterbrechungen geben dem menschlichen Organismus die Möglichkeit, seine

Kräfte aufzufrischen. Die menschliche Leistungsfähigkeit bleibt erhalten und die Gesundheit wird geschützt.

Bei der Festlegung von Erholzeiten ist zu beachten, dass die notwendigen Erholungspausen möglichst sinnvoll über den Arbeitstag verteilt sind. Es gilt: Mehrere kurze Pausen sind erholungswirksamer als wenige längere Pausen.

Unter Heranziehung arbeitswissenschaftlicher Erkenntnisse regelt die neue Bildschirmarbeitsverordnung, dass nach jeweils 50 Minuten ununterbrochener Bildschirmarbeit eine Pause von jeweils mindestens 10 Minuten gehalten werden muss. Sofern es der Arbeitsablauf allerdings erfordert, darf die zustehende erste Pause in die zweite Stunde verlegt werden, so dass dann die zusammengefasste Pause mindestens 20 Minuten beträgt. Die Pausen sind in die **Arbeitszeit** einzurechnen.

Lässt sich jedoch die Arbeit so organisieren, dass ein Tätigkeitswechsel von ebenfalls mindestens 10 Minuten erfolgt und dieser Tätigkeitswechsel auch geeignet ist, die Belastungen durch die Bildschirmarbeit zu verringern, kann die Pause entfallen. Voraussetzung dafür ist, dass die zwischenzeitlich ausgeübte andere Tätigkeit ausreichend erholwirksam ist, um als Pausenersatz anerkannt zu werden. Die Tätigkeiten "Schreiben oder Lesen" zählen beispielsweise nicht zu den erholwirksamen anderen Tätigkeiten, weil sich die Augen beim Schreiben oder Lesen nicht ausreichend erholen können. Zusammengefasst gilt der Grundsatz: Die hohe Beanspruchung der Augen durch die Bildschirmarbeit muss ausgeglichen werden können.

Die Formulierung "ununterbrochene Bildschirmarbeit" ist ein wichtiges Kriterium für die Inanspruchnahme der Pausen. Aus der Formulierung "ununterbrochene Bildschirmarbeit" kann nicht abgeleitet werden, dass schon kurze Unterbrechungen der Bildschirmarbeit, beispielsweise ein kurzes Telefonat oder der Blickwechsel auf die Schreibvorlage, als Tätigkeitswechsel oder als Pause anzusehen sind. Auch die Anrechnung einzelner kurzer Unterbrechungen auf die Pause oder die planmäßige Aufteilung der 10-minütigen Pause auf mehrere Minipausen wäre nicht zulässig. Erst wenn eine Unterbrechung der Bildschirmarbeit zumindest 10 Minuten andauert und der Tätigkeitswechsel zugleich ausreichend erholwirksam ist, dann gilt dieser Tätigkeitswechsel als Tätigkeitswechsel im Sinne der Bildschirmarbeitsverordnung. Als Tätigkeitswechsel bzw. als

Pause gilt auch ein Verbleiben am Bildschirmarbeitsplatz, sofern während dieser Zeit (mindestens 10 Minuten) keine Anzeige am Bildschirmgerät erfolgt, was beispielsweise anzunehmen ist, wenn der Bildschirmschoner läuft.

### UNTERWEISUNG UND INFORMATION

Der Arbeitgeber hat dafür zu sorgen, dass Arbeitnehmer über die menschengerechte Gestaltung des Bildschirmarbeitsplatzes vor der erstmaligen Tätigkeit am Bildschirmgerät und bei jeder arbeitsplatzbezogenen Veränderung unterwiesen werden. Alle zur Erfüllung der Arbeitsaufgaben erforderlichen Unterlagen wie Benutzerhandbücher, Bedienungsanleitungen von Programmen und Tastaturschablonen müssen den Arbeitnehmern jederzeit leicht erreichbar zur Verfügung stehen.

Darüber hinaus sind die Arbeitnehmer zu informieren:

- An welchen Arbeitsplätzen Bildschirmarbeit im zeitlichen Ausmaß von durchschnittlich ununterbrochen mehr als zwei Stunden der Tagesarbeitszeit oder von durchschnittlich mehr als drei Stunden der Tagesarbeitszeit verrichtet wird.
- Das Recht auf eine angemessene Untersuchung der Augen und des Sehvermögens.
- Das Recht auf die Bildschirmarbeitsbrille und die Voraussetzungen zur Kostenübernahme durch den Arbeitgeber.
- Das Recht auf Inanspruchnahme der Pausen bzw. erholwirksamer Tätigkeitswechsel.
- Sind Belegschaftsorgane bzw. Personalvertretungen errichtet oder Sicherheitsvertrauenspersonen bestellt, sind diese zu informieren. Die Information der einzelnen Arbeitnehmer kann dann entfallen.

### EVALUIERUNG VON BILDSCHIRMARBEITSPLÄTZEN

Der Arbeitgeber ist verpfichtet alle Arbeitsplätze zu evaluieren. Das bedeutet, dass alle physischen und psychischen Gefahren ermittelt und geeignete Schutzmaßnahmen getroffen werden müssen. Ziel der Arbeitsplatzevaluierung physischer und psychischer Belastungen ist es, die Sicherheit und Gesundheit der Arbeitnehmer/innen zu wahren. Es wird ermittelt und beurteilt, ob physische und psychische Einfussfaktoren der Arbeitsbedingungen zu Beeinträchtigungen der Sicherheit und Gesundheit führen können. Entsprechende vorbeugende Maßnahmen müssen dann abgeleitet und umgesetzt werden. Die Arbeitsplatzevaluierung ist ein Prozess, der dem Ziel der ständigen Verbesserung der Arbeitsbedingungen dient.

Bei der Evaluierung von Bildschirmarbeitsplätzen weist der Gesetzgeber zusätzlich darauf hin, auf die mögliche Beeinträchtigung des Sehvermögens sowie die physischen und psychischen Belastungen besonders Bedacht zu nehmen. Für Bildschirmarbeitsplätze besteht somit eine besondere Evaluierungspflicht.

Psychische Belastungen werden nach der ÖNORM EN ISO 10075-1 definiert als "die Gesamtheit aller erfassbaren Einflüsse, die von außen auf den Menschen zukommen und psychisch auf ihn einwirken". Das bedeutet, dass Einflüsse aus der Arbeit auf die Arbeitnehmer einwirken, die

- der Arbeitsaufgabe (z. B. Handlungsspielraum, Entscheidungsspielraum, Ganzheitlichkeit, Aufgabenvielfalt),
- der Arbeitsumgebung (z. B. Lärm, Klima, Belichtung, Beleuchtung),
- der Arbeitsorganisation (z. B. Kompetenzen, Unternehmenskultur, Hierarchien, Arbeitsprozesse, Arbeitszeit, Informationen),
- den Arbeitsmitteln (z. B. Arbeitstisch, Arbeitsstuhl, Hardware, Software) und
- n sozialen Faktoren (z. B. Kommunikation, Betriebsklima, Führungsverhalten, Kundenbeziehungen) entspringen können.

Arbeits- und Organisationspsycholog/innen haben das notwendige Wissen um die Evaluierung psychischer Belastungen zu planen, durchzuführen und bei der Ableitung passender Maßnahmen zielführend zu beraten. Arbeits-und Organisationspsycholog/innen sind speziell ausgebildete Fachleute. Sie wissen welche Verfahren anzuwenden sind. Sie können insbesondere bei der Verfahrensauswahl und der Maßnahmenplanung beraten, um psychische Belastungen abzuschwächen.

Werden bei der Evaluierung "keine" Arbeits- und Organisationspsycholog/innen eingesetzt, so kann es bei der Ergebnisinterpretation zu Vermutungen, Spekulationen und nicht fundierten Rückschlüssen auf Arbeitsbedingungen und Belastungen sowie Maßnahmen kommen. Häufg resultieren daraus sehr unkonkrete Maßnahmen wie "mehr Information" oder ..mehr Motivation".

Ergibt die Evaluierung, dass psychische Gefährdungen vorliegen sind Arbeitgeber/innen dazu verpfichtet, Arbeitspsycholog/innen zumindest im Ausmaß von 25vH der jährlichen Präventionszeit der Präventivfachkräfte zu beschäftigen.

Wichtig: Anlässlich der Evaluierung ist abzuklären und festzuhalten, ob Bildschirmarbeit im zeitlichen Ausmaß von durchschnittlich ununterbrochen mehr als zwei Stunden der Tagesarbeitszeit oder von durchschnittlich mehr als drei Stunden der Tagesarbeitszeit verrichtet wird.

### MITWIRKUNG UND MITBESTIMMUNG

In jedem Betrieb, in dem dauernd mehr als fünf Arbeitnehmer beschäftigt sind, kann ein Betriebsrat (Belegschaftsorgane) gewählt werden. Dieser hat die Arbeitnehmerschaft gegenüber dem Arbeitgeber zu vertreten. Wird beispielsweise die Anschaffung neuer Bildschirmgeräte, Büromöbel oder der Umbau der Räumlichkeiten geplant, hat der Arbeitgeber die Verpfichtung, den Betriebsrat so zeitgerecht davon zu informieren, dass die Mitwirkung des Betriebsrates gewährleistet bleibt. Der Betriebsrat kann Vorschläge zur Verbesserung der Arbeitsbedingungen, zur Verhütung von Arbeitsunfällen und Berufskrankheiten sowie zur menschengerechten Arbeitsgestaltung unterbreiten und hierüber mit dem Arbeitgeber beraten.

Sind die Bildschirmarbeitsplätze ergonomisch nicht richtig gestaltet, oder werden Arbeitnehmerschutzvorschriften nicht eingehalten, ist der Betriebsrat zu informieren. Der Betriebsrat hat die Pflicht, die Durchführung und Einhaltung der Arbeitnehmerschutzvorschriften zu überwachen. Zu diesem Zweck kann er die betrieblichen Räumlichkeiten, Anlagen und Arbeitsplätze jederzeit besichtigen. Im Rahmen seiner Mitwirkungsbefugnisse trägt der Betriebsrat mit dazu bei, dass der Bildschirmarbeitsplatz den Erfordernissen einer ergonomisch richtigen Gestaltung gerecht wird.

Das ArbeitnehmerInnenschutzgesetz sieht Sicherheitsvertrauenspersonen bereits ab elf Arbeitnehmer verpfichtend vor. Sicherheitsvertrauenspersonen sind "Arbeitnehmervertreter mit besonderer Funktion auf dem Gebiet des Arbeitnehmerschutzes". Der Arbeitgeber hat vor der beabsichtigten Bestellung die Zustimmung des Betriebsrates einzuholen. Wenn kein Betriebsrat besteht, kann ein Drittel der Arbeitnehmerschaft die beabsichtigte Bestellung verhindern. Der Arbeitgeber hat dann andere Arbeitnehmer vorzuschlagen.

Die Sicherheitsvertrauenspersonen haben in allen Fragen der Sicherheit und des Gesundheitsschutzes die Arbeitnehmer und die Betriebsräte zu informieren, zu beraten und sie zu unterstützen. Sie haben mit den Betriebsräten, Sicherheitsfachkräften, Arbeitsmedizinern und sonstigen Fachleuten insbesondere Arbeitspsycholog/innen zusammenzuarbeiten. Sie haben weiters auf die Verwendung von Schutzeinrichtungen und die Anwendung der Schutzmaßnahmen zu achten. Über Mängel ist der Arbeitgeber bzw. die Sicherheitsfachkraft unverzüglich zu informieren.

Die Sicherheitsvertrauenspersonen sind berechtigt, in allen Fragen der Sicherheit und des Gesundheitsschutzes bei den Arbeitgebern sowie bei den dafür zuständigen Stellen die notwendigen Maßnahmen verlangen, Vorschläge für die Verbesserung der Arbeitsbedingungen zu machen und die Beseitigung von Mängeln zu verlangen. Die Arbeitgeber sind verpfichtet die Sicherheitsvertrauenspersonen umfassend zu informieren.

Ist kein Betriebsrat errichtet, haben die Sicherheitsvertrauenspersonen Mitwirkungsrechte im Arbeitnehmerschutz. Der Arbeitgeber ist verpfichtet, sie bei der Auswahl der persönlichen Schutzausrüstung, bei der Ermittlung und Beurteilung der Gefahren und bei der Festlegung von Schutzmaßnahmen sowie bei der Planung und Organisation der Unterweisung zu beteiligen. Bei der Planung und Einführung neuer Technologien sind die Sicherheitsvertrauenspersonen zu den Auswirkungen im Zusammenhang mit der Auswahl der Arbeitsmittel (z. B. der Bildschirmgeräte) oder Arbeitsstoffe, der Gestaltung der Arbeitsbedingungen und den Einwirkungen der Umwelt auf den Arbeitsplatz für die Sicherheit und Gesundheit der Arbeitnehmer zu hören.

### BILDSCHIRMGERÄTE IN STEUER- UND LEITSTÄNDEN

Das Beobachten und Überwachen von Informationen auf Anzeigen und Bildschirmgeräten sowie das Reagieren auf Störungen durch Betätigen verschiedener Tasten, Schalter oder Regler sind die zentrale Tätigkeiten an Steuer- und Leitständen. Diese Tätigkeiten erfordern eine hohe Aufmerksamkeit. Bei nicht menschengerechter Gestaltung des Arbeitsplatzes und einer ungünstigen Anordnung der Anzeige- und Bedienelemente steigt die Fehlerhäufigkeit. Das Übersehen, Verwechseln oder die falsche Zuordnung von Daten sind typische, aber auch vermeidbare Fehler. Die für den jeweiligen Verwendungszweck optimale Anordnung und eine menschengerechte Gestaltung sind daher von besonderer Wichtigkeit.

Prinzipiell sind die Grundsätze zur ergonomisch richtigen Gestaltung der Bildschirmarbeit auch für Bildschirmgeräte in Steuer- und Leitständen sinngemäß anwendbar. Das hat insbesondere für das "richtige" Sitzen und Sehen, die Arbeitsorganisation, die Arbeitsbehelfe und die Arbeitsumgebung Geltung. Zusätzlich ist zu beachten:

#### a) Beim Bildschirmgerät

- die Verwendung eindeutiger Symbole ist zu bevorzugen,
- Begrenzung auf maximal fünf Farbcodierungen,
- Mengenbegrenzung und Prioritätenfestlegung von Informationen,
- örtliche Integration in den Steuer- bzw. Leitständen,
- Informationsunterstützung durch akustische Signale,
- eindeutige Codierung und Zuordenbarkeit der Informationen,
- Strukturierung der Informationen durch Fließ- oder Blockschaltbilder.

#### b) Bei Anzeige- und Bedienelementen:

- n Auswahl analoger oder digitaler Anzeigen nach den Wahrnehmungserfordernissen,
- kontrastreiche Gestaltung von Skalen, Zeigern und Bereichsmarkierungen,
- Kompatibilität von Mess- und Stellbewegungen,
- Abstimmung von Mess- und Stellstrecken,
- Vereinheitlichung der Anweisungen,
- n Quittierungsnotwendigkeit für reaktionsfordernde Signale.

### RECHTSVORSCHRIFTEN ZUR BILDSCHIRMARBEIT

Das ArbeitnehmerInnenschutzgesetz (ASchG), BGBl. Nr. 450/1994 idgF, hat zahlreiche EU-Richtlinien zum Arbeitnehmerschutz in innerstaatliches Recht übernommen, wodurch eine Reihe wesentlicher Verbesserungen zum Gesundheitsschutz der Arbeitnehmer erreicht wurden. Für die Bildschirmarbeitsplätze und die Bildschirmarbeit wurden erstmals spezifsche Regelungen getroffen. So müssen Bildschirmarbeitsplätze ergonomisch gestaltet sein, wobei auf einschlägige Normen und sonstige anerkannte Regeln der Technik und Wissenschaft Bedacht zu nehmen ist. Mit den §§ 67 und 68 ASchG wurde der Arbeitgeber zur menschengerechten Gestaltung der Bildschirmarbeitsplätze und zu arbeitsorganisatorischen Maßnahmen bei Bildschirmarbeit verpfichtet. Auch das Recht der Arbeitnehmer auf augenärztliche Untersuchungen und die allenfalls erforderliche Bildschirmarbeitsbrille als spezielle Sehhilfe wurde grundsätzlich geregelt.

### Auszug der Vorschriften zur Bildschirmarbeit aus dem ArbeitnehmerInnenschutzgesetz

#### § 67 Bildschirmarbeitsplätze

(1) Bildschirmgerät im Sinne dieser Bestimmung ist eine Baueinheit mit einem Bildschirm zur Darstellung alphanumerischer Zeichen oder zur Grafkdarstellung, ungeachtet des Darstellungsverfahrens. Bildschirmarbeitsplätze im Sinne dieser Bestimmung sind Arbeitsplätze, bei denen das Bildschirmgerät und die Dateneingabetastatur oder sonstige Steuerungseinheit sowie gegebenenfalls ein Informationsträger eine funktionale Einheit bilden.

(2) Arbeitgeber sind verpfichtet, Bildschirmarbeitsplätze ergonomisch zu gestalten. Es dürfen nur Bildschirmgeräte, Eingabe- oder Datenerfassungsvorrichtungen sowie Zusatzgeräte verwendet werden, die dem Stand der Technik und den ergonomischen Anforderungen entsprechen. Es sind geeignete Arbeitstische bzw. Arbeitsfächen und Sitzgelegenheiten zur Verfügung zu stellen.

(3) Bildschirmarbeitsplätze sind so zu bemessen und einzurichten, dass ausreichend Platz vorhanden ist, um wechselnde Arbeitshaltungen und -bewegungen zu ermöglichen. Es ist für eine geeignete Beleuchtung und dafür zu sorgen, dass eine Refexion und eine Blendung vermieden werden.

(4) Auf tragbare Datenverarbeitungsgeräte ist Abs. 2 und 3 anzuwenden, wenn sie regelmäßig am Arbeitsplatz eingesetzt werden.

(5) Bei den nachstehend angeführten Einrichtungen bzw. Geräten sind die nach der Art oder Zweckbestimmung der Einrichtung oder der Art der Arbeitsvorgänge erforderlichen Abweichungen von Abs. 2 und 3 zulässig:

- 1. Fahrer- und Bedienungsstände von Fahrzeugen und Maschinen,
- 2. Datenverarbeitungsanlagen an Bord eines Verkehrsmittels,
- 3. Datenverarbeitungsanlagen, die hauptsächlich zur Benutzung durch die Öffentlichkeit bestimmt sind,
- 4. Rechenmaschinen, Registrierkassen und Geräte mit einer kleinen Daten- oder Messwertanzeigevorrichtung, die zur direkten Benutzung des Gerätes erforderlich ist, und
- 5. Display-Schreibmaschinen.

(6) Abs. 1, 2 mit Ausnahme des letzten Satzes und 4 gelten auch für die vom Arbeitgeber den Arbeitnehmern zur Erbringung von Arbeitsleistungen außerhalb der Arbeitsstätte zur Verfügung gestellten Bildschirmgeräte, Eingabe- oder Datenerfassungsvorrichtungen sowie Zusatzgeräte, Arbeitstische bzw. Arbeitsfächen und Sitzgelegenheiten.

### § 68 Besondere Maßnahmen bei Bildschirmarbeit

(1) Im Rahmen der Ermittlung und Beurteilung der Gefahren ist auch auf die mögliche Beeinträchtigung des Sehvermögens sowie auf physische und psychische Belastungen besonders Bedacht zu nehmen. Auf Grundlage dieser Ermittlung und Beurteilung sind zweckdienliche Maßnahmen zur Ausschaltung der festgestellten Gefahren zu treffen, wobei das allfällige Zusammenwirken der festgestellten Gefahren zu berücksichtigen ist.

(2) Bei der Konzipierung, Auswahl, Einführung und Änderung der Software sowie bei der Gestaltung von Tätigkeiten, bei denen Bildschirmgeräte zum Einsatz kommen, haben die Arbeitgeber folgende Faktoren zu berücksichtigen:

- 1. Die Software muss der auszuführenden Tätigkeit angepasst sein.
- 2. Die Software muss benutzerfreundlich sein und gegebenenfalls dem Kenntnis- und Erfahrungsstand der Benutzer angepasst werden können.
- 3. Die Systeme müssen den Arbeitnehmern Angaben über die jeweiligen Abläufe bieten.
- 4. Die Systeme müssen die Information in einem Format und in einem Tempo anzeigen, das den Benutzern angepasst ist.
- 5. Die Grundsätze der Ergonomie sind insbesondere auf die Verarbeitung von Informationen durch den Menschen anzuwenden.

(3) Bei Beschäftigung von Arbeitnehmern, die bei einem nicht unwesentlichen Teil ihrer normalen Arbeit ein Bildschirmgerät benutzen, gilt Folgendes:

- 1. Die Arbeitgeber haben die Tätigkeit so zu organisieren, dass die tägliche Arbeit an Bildschirmgeräten regelmäßig durch Pausen oder durch andere Tätigkeiten unterbrochen wird, die die Belastung durch Bildschirmarbeit verringern.
- 2. Die Arbeitnehmer haben das Recht auf eine Untersuchung der Augen und des Sehvermögens, und zwar vor Aufnahme der Tätigkeit, sowie anschließend in regelmäßigen Abständen und weiters bei Auftreten von Sehbeschwerden, die auf die Bildschirmarbeit zurückgeführt werden können.
- 3. Die Arbeitnehmer haben das Recht auf eine augenärztliche Untersuchung, wenn sich dies auf Grund der Ergebnisse der Untersuchung nach Z 2 als erforderlich erweist.
- 4. Den Arbeitnehmern sind spezielle Sehhilfen zur Verfügung zu stellen, wenn die Ergebnisse der Untersuchungen nach Z 2 und 3 ergeben, dass diese notwendig sind.

(4) Maßnahmen nach Abs. 3 Z 2 bis 4 dürfen in keinem Fall zu einer fnanziellen Mehrbelastung der Arbeitnehmer führen.

(5) Auf tragbare Datenverarbeitungsgeräte, die nicht regelmäßig am Arbeitsplatz eingesetzt werden, ist Abs. 2 nicht anzuwenden.

(6) Auf die in § 67 Abs. 5 angeführten Einrichtungen bzw. Geräte ist Abs. 2 nur anzuwenden, soweit die Art oder Zweckbestimmung der Einrichtung oder die Art der Arbeitsvorgänge dem nicht entgegenstehen. Auf die in § 67 Abs. 5 Z 1 und 2 angeführten Fahrer- und Bedienungsstände von Fahrzeugen und Datenverarbeitungsanlagen an Bord eines Verkehrsmittels ist Abs. 3 Z 1 nur anzuwenden, soweit die Art oder Zweckbestimmung der Einrichtung oder die Art der Arbeitsvorgänge dem nicht entgegenstehen.

(7) Abs. 2 gilt auch für Bildschirmarbeit außerhalb der Arbeitsstätte.

### Die Bildschirmarbeitsverordnung (BS-V)

Die Bildschirmarbeitsverordnung (BS-V), BGBl. II Nr. 124/1998, ist am 1. Mai 1998 in Kraft getreten. Damit wurden die grundsätzlichen Bestimmungen des ArbeitnehmerInnenschutzgesetzes zu Bildschirmarbeit konkretisiert und rechtliche Unklarheiten beseitigt. Von Bedeutung sind die Regelungen der Inanspruchnahme von Bildschirmpausen, des Rechts auf Augenuntersuchungen, der Zurverfügungstellung der erforderlichen Bildschirmarbeitsbrille und der menschengerechten Gestaltung von Bildschirmarbeitsplätzen.

Die Bildschirmarbeitsverordnung, BGBl. II Nr. 124/1998, im Wortlaut: 124. Verordnung der Bundesministerin für Arbeit, Gesundheit und Soziales über den Schutz der Arbeitnehmer/innen bei Bildschirmarbeit (Bildschirmarbeitsverordnung – BS-V)

Auf Grund der §§ 67 und 68 des Bundesgesetzes über Sicherheit und Gesundheitsschutz bei der Arbeit (ArbeitnehmerInnenschutzgesetz – ASchG), BGBl. Nr. 450/1994, in der Fassung BGBl. I Nr. 9/1997 wird verordnet:

### 1. Abschnitt: Allgemeine Bestimmungen

### § 1 Geltungsbereich

(1) Der 2. Abschnitt gilt für Bildschirmarbeitsplätze im Sinne des § 67 Abs. 1 zweiter Satz ASchG, ausgenommen die in § 67 Abs. 5 ASchG genannten Einrichtungen und Geräte.

(2) Der 3. Abschnitt gilt für Bildschirmarbeit, das ist die Ausführung von Tätigkeiten wie Datenerfassung, Datentransfer, Dialogverkehr, Textverarbeitung, Bildbearbeitung oder CAD/CAM–Arbeiten an Bildschirmarbeitsplätzen im Sinne des § 67 Abs. 1 zweiter Satz ASchG unter Verwendung von Bildschirmgeräten im Sinne des § 67 Abs. 1 ASchG.

(3) Der 4. Abschnitt gilt für die Beschäftigung von Arbeitnehmern/Arbeitnehmerinnen an Bildschirmarbeitsplätzen im Sinne des Abs. 1.

(4) Ein nicht unwesentlicher Teil der normalen Arbeit im Sinne des § 68 Abs. 3 ASchG liegt vor, wenn Arbeitnehmer/innen

- 1. durchschnittlich ununterbrochen mehr als zwei Stunden oder
- 2. durchschnittlich mehr als drei Stunden ihrer Tagesarbeit mit Bildschirmarbeit beschäftigt werden.

#### § 2 Arbeitsmittel

Als Arbeitsmittel im Sinne dieser Verordnung gelten Bildschirmgeräte, Eingabe- und Datenerfassungsvorrichtungen sowie unbedingt erforderliche Zusatzgeräte.

### 2. Abschnitt: Bildschirmarbeitsplätze

#### § 3 Bildschirm und Tastatur

(1) Den Arbeitnehmern/Arbeitnehmerinnen dürfen nur Bildschirme zur Verfügung gestellt werden, die folgenden Anforderungen entsprechen:

- 1. Die Benützung des Geräts als solches darf keine Gefährdung der Arbeitnehmer/innen mit sich bringen.
- 2. Die auf dem Bildschirm angezeigten Zeichen müssen scharf und deutlich, ausreichend groß und mit angemessenem Zeichen- und Zeilenabstand dargestellt werden.
- 3. Die Wiedergabe der Zeichen in Positivdarstellung muss möglich sein.
- 4. Das Bild muss stabil und frei von Flimmern sein. Das Bild darf auch keine Instabilitäten anderer Art aufweisen, wie störende Veränderungen von Zeichengestalt und Zeichenort.
- 5. Die Helligkeit und der Kontrast zwischen Zeichen und Bildschirmhintergrund müssen leicht von dem/der Arbeitnehmer/Arbeitnehmerin eingestellt und den Umgebungsbedingungen angepasst werden können.
- 6. Der Bildschirm muss zur Anpassung an die individuellen Bedürfnisse des/der Arbeitnehmers/Arbeitnehmerin leicht dreh- sowie neigbar sein. Es kann auch stattdessen ein separater Ständer für den Bildschirm oder ein verstellbarer Tisch verwendet werden.
- 7. Der Bildschirm muss eine refexionsarme Oberfäche besitzen.
- 8. Die Größe des Bildschirms muss der Arbeitsaufgabe entsprechen.

(2) Den Arbeitnehmern/Arbeitnehmerinnen darf nur eine Tastatur zur Verfügung gestellt werden, die folgenden Anforderungen entspricht:

- 1. Die Tastatur muss neigbar und eine vom Bildschirm getrennte Einheit sein.
- 2. Zur Vermeidung von Refexionen muss die Tastatur eine matte Oberfäche haben.
- 3. Die Tastenbeschriftung muss sich vom Untergrund deutlich abheben und auch bei leicht wechselnden Arbeitshaltungen ohne Schwierigkeiten lesbar sein.
- 4. Die Anordnung der Tastatur und die Beschaffenheit der Tasten müssen die Bedienung der Tastatur erleichtern.

### § 4 Arbeitstisch und Arbeitsfläche

(1) Den Arbeitnehmern/Arbeitnehmerinnen sind geeignete Arbeitstische oder Arbeitsfächen zur Verfügung zu stellen, für die Folgendes gilt:

- 1. Sie müssen eine ausreichend große und refexionsarme Oberfäche besitzen.
- 2. Die Größe muss den Maßen der verwendeten Arbeitsmittel entsprechen.
- 3. Eine fexible Anordnung von Arbeitsmitteln und Arbeitsvorlagen muss möglich sein.
- 4. Sie müssen abgerundete Ecken und Kanten aufweisen.

(2) Bei häufger Arbeit mit Arbeitsvorlagen sind auf Wunsch Vorlagehalter zur Verfügung zu stellen, für die Folgendes gilt:

- 1. Sie müssen ausreichend groß, stabil und verstellbar sein.
- 2. Sie müssen möglichst im gleichen Sehabstand zum Bildschirm anzuordnen sein.
- 3. Sie müssen so eingerichtet werden, dass unbequeme Kopf- und Augenbewegungen soweit wie möglich eingeschränkt werden.

(3) Die Fläche vor der Tastatur oder vor dem Tastenfeld der Tastatur muss eine ausreichende Tiefe aufweisen, um den Arbeitnehmern/Arbeitnehmerinnen das Aufegen der Hände zu ermöglichen.

(4) Der Beinfreiraum unter dem Arbeitstisch und der Arbeitsfäche ist so zu bemessen, dass ein unbehindertes und gefahrloses Erreichen und Bedienen der darauf angeordneten und häufg verwendeten Arbeitsmittel durch Verschieben oder Verdrehen des Arbeitsstuhls, unter Beibehaltung der Sitzposition, gewährleistet ist.

### § 5 Arbeitsstuhl

(1) Den Arbeitnehmern/Arbeitnehmerinnen sind Arbeitsstühle zur Verfügung zu stellen, die folgenden Anforderungen entsprechen müssen:

- 1. Arbeitsstühle dürfen die Bewegungsfreiheit nicht einschränken und müssen den Arbeitnehmern/Arbeitnehmerinnen die Einnahme ergonomisch günstiger Körperhaltungen ermöglichen.
- 2. Arbeitsstühle müssen als Drehstühle mit Rollen oder Gleitern ausgeführt und kippsicher sein, wobei Rollen beim unbelasteten Stuhl schwergängig sein müssen. Das Untergestell muss mindestens fünf Aufagepunkte aufweisen.
- 3. Die Sitzhöhe muss verstellbar sein.
- 4. Die Rückenlehne muss dem Arbeitnehmer/innen eine gute Abstützung in verschiedenen Sitzhaltungen ermöglichen und in Höhe und Neigung verstellbar sein.

(2) Den Arbeitnehmern/Arbeitnehmerinnen sind Fußstützen zur Verfügung zu stellen, wenn dies aufgrund der Körpermaße oder fehlenden Tischhöhenverstellung erforderlich ist.

#### § 6 Belichtung und Beleuchtung

(1) Bildschirmarbeitsplätze sind so einzurichten, dass Blendungen und störende Refexionen auf dem Bildschirm und anderen Arbeitsmitteln durch Lichtquellen auch bei leicht wechselnden Arbeitshaltungen vermieden werden. Bei der Aufstellung des Bildschirms ist darauf zu achten, dass die Blickrichtung annähernd parallel zu Fensterfächen gerichtet ist, wenn dies aufgrund der Raumanordnung möglich ist.

(2) Lichteintrittsöffnungen, die störende Refexionen oder zu hohe Kontraste hervorrufen, müssen mit verstellbaren Lichtschutzvorrichtungen ausgestattet sein.

(3) Die Beleuchtung ist so zu dimensionieren und anzuordnen, dass ausreichende Lichtverhältnisse und ein ausgewogener Kontrast zwischen Bildschirm und Umgebung gewährleistet sind. Dabei sind die Art der Tätigkeit sowie die sehkraftbedingten Bedürfnisse des/der Arbeitnehmers/ Arbeitnehmerin zu berücksichtigen.

#### § 7 Strahlung

Alle Strahlungen mit Ausnahme des sichtbaren Teils des elektromagnetischen Spektrums müssen auf Werte verringert werden, die für die Sicherheit und Gesundheit der Arbeitnehmer/innen unerheblich sind.

### 3. Abschnitt: Bildschirmarbeit

#### § 8 Ermittlung und Beurteilung

Im Rahmen der Ermittlung und Beurteilung von Gefahren im Sinne des § 68 Abs. 1 ASchG ist insbesondere festzustellen, ob Bildschirmarbeit im Sinne des § 1 Abs. 4 vorliegt.

#### § 9 Unterlagen

Alle zur Programmbedienung notwendigen Informationen, wie Handbücher und Tastaturschablonen müssen, soweit sie für die Erfüllung der Arbeitsaufgabe notwendig sind, für die Arbeitnehmer/innen leicht erreichbar zur Verfügung stehen.

#### § 10 Pausen und Tätigkeitswechsel

(1) Nach jeweils 50 Minuten ununterbrochener Bildschirmarbeit muss eine Pause oder ein Tätigkeitswechsel im Ausmaß von jeweils mindestens 10 Minuten erfolgen.

(2) Abs. 1 gilt nicht, wenn täglich nicht mehr als zwei Stunden ununterbrochen Bildschirmarbeit geleistet wird.

(3) Eine nach 50 Minuten zustehende Pause oder der Tätigkeitswechsel kann jeweils in die anschließende zweite Stunde verlegt werden, sofern der Arbeitsablauf dies erfordert.

(4) Ein Tätigkeitswechsel im Sinne der Abs. 1 und 2 muss in Tätigkeiten bestehen, die geeignet sind, die durch die Arbeit am Bildschirmgerät auftretenden Belastungen zu verringern.

(5) Pausen gemäß Abs. 1 sind in die Arbeitszeit einzurechnen.

(6) Ist aus zwingenden technischen Gründen (z.B. beim Bedienen und Überwachen von Verkehrsleitsystemen) eine Pausenregelung oder Tätigkeitswechsel im Sinne der Abs. 1 und 3 nicht möglich, so ist eine gleichwertige andere Pausenregelung zu treffen oder ein gleichwertiger anderer Tätigkeitswechsel vorzusehen.

#### § 11 Untersuchungen

(1) Der/die Arbeitgeber/in hat Arbeitnehmern/Arbeitnehmerinnen bei Vorliegen von Bildschirmarbeit im Sinne des § 1 Abs. 4 eine angemessene Untersuchung der Augen und des Sehvermögens (Überprüfungen der Sehschärfe und Untersuchung des sonstigen Sehvermögens) anzubieten, und zwar vor Aufnahme der Tätigkeit, sowie anschließend in Abständen von drei Jahren und weiters bei Auftreten von Sehbeschwerden, die auf Bildschirmarbeit zurückgeführt werden können.

(2) Arbeitnehmer/innen können für Untersuchungen gemäß Abs. 1 in Anspruch nehmen:

- 1. Fachärzte/Fachärztinnen für Augenheilkunde und Optometrie,
- 2. Fachärzte/Fachärztinnen für Arbeits- und Betriebsmedizin oder
- 3. Personen, die zur selbstständigen Ausübung des ärztlichen Berufes im Sinne des Ärztegesetzes 1984, BGBl. Nr. 373, berechtigt sind und eine vom Bundesminister für Arbeit, Gesundheit und Soziales anerkannte arbeitsmedizinische Ausbildung absolviert haben.
- 4. Personen, die die Meisterprüfung im Augenoptikerhandwerk (§ 120 GewO 1994) erfolgreich abgelegt haben, zwecks Durchführung der Überprüfungen der Sehschärfe.

(3) Die Kosten für Untersuchungen gemäß Abs. 1 sind von den Arbeitgebern/Arbeitgeberinnen zu tragen.

(4) Der/die Arbeitgeber/in hat Arbeitnehmern/Arbeitnehmerinnen weiters eine augenfachärztliche Untersuchung zu ermöglichen, wenn sich diese aufgrund von Untersuchungen gemäß Abs. 1 als erforderlich erweist.

### § 12 Sehhilfen

(1) Arbeitnehmern/Arbeitnehmerinnen sind spezielle Sehhilfen zur Verfügung zu stellen, wenn die Ergebnisse der Untersuchungen nach § 11 Abs. 1 und 4 ergeben, dass diese notwendig sind, weil normale Sehhilfen nicht verwendet werden können. Spezielle Sehhilfen müssen folgenden Anforderungen entsprechen:

1. Abstimmung auf eine Arbeitsdistanz zum Bildschirm und zu den Belegen,

- 2. Abstimmung auf die physiologischen Gegebenheiten und pathologischen Befunde des/der Arbeitnehmers/Arbeitnehmerin,
- 3. die Gläser müssen entspiegelt, dürfen aber nicht getönt sein.

(2) Hinsichtlich der Brillenglasqualität sind unter Berücksichtigung des Abs. 1 Z 2 zu verwenden:

- 1. Einstärkengläser für die Arbeitsdistanz zum Bildschirm,
- 2. Mehrstärkengläser, entweder hohe Bifokalgläser für Arbeitsdistanz zum Bildschirm und Beleg oder Trifokal- oder Multifokalgläser mit besonders breitem Korridor für die Arbeitsdistanz zum Bildschirm.

(3) Die Kosten für Sehhilfen, die ausschließlich durch den notwendigen Schutz bei Bildschirmarbeit unter Beachtung der Abs. 1 und 2 entstehen, sind von Arbeitgebern/Arbeitgeberinnen zu tragen, sofern nicht die Träger der Sozialversicherung diese übernehmen.

### 4. Abschnitt: Sonstige Pflichten der Arbeitgeber/innen

#### § 13 Unterweisung

(1) Jeder/jede Arbeitnehmer/in ist vor Aufnahme seiner/ihrer Tätigkeit am Bildschirmgerät und bei jeder wesentlichen Veränderung der Organisation seines/ihres Arbeitsplatzes im Umgang mit dem Gerät sowie hinsichtlich der ergonomisch richtigen Einstellung und Anordnung der Arbeitsmittel zu unterweisen.

#### § 14 Information

(1) Die an Bildschirmarbeitsplätzen beschäftigten Arbeitnehmer/innen sind über Folgendes zu informieren:

- 1. ob an Arbeitsplätzen Bildschirmarbeit im Sinne des § 1 Abs. 4 vorliegt,
- 2. das Recht auf Untersuchungen gemäß § 11,
- 3. das Recht auf Zurverfügungstellung einer speziellen Sehhilfe bei Zutreffen der Voraussetzungen des § 68 Abs. 3 Z 4 ASchG und
- 4. den Anspruch auf Pausen und Tätigkeitswechsel gemäß § 10.

(2) Die Information der einzelnen Arbeitnehmer/innen kann entfallen, wenn Sicherheitsvertrauenspersonen bestellt oder Belegschaftsorgane errichtet sind und diese im Sinne des Abs. 1 informiert werden.

#### § 15 Anhörung/Beteiligung

(1) Die an Bildschirmarbeitsplätzen beschäftigten Arbeitnehmer/innen sind zu den in dieser Verordnung geregelten Fragen anzuhören und an deren Behandlung zu beteiligen.

(2) Die Anhörung und Beteiligung der einzelnen Arbeitnehmer/innen kann entfallen, wenn Sicherheitsvertrauenspersonen bestellt oder Belegschaftsorgane errichtet sind und diese im Sinne des Abs. 1 befasst werden.

### 5. Abschnitt: Schlussbestimmungen

#### § 16 Ausnahmen und Abweichungen

(1) Auf Arbeitsvorgänge, die fallweise kurzdauernde Eingaben und Abfragen von Informationen am Bildschirm mit nachfolgendem Tätigkeitswechsel (z. B. Kundenbetreuung in Kaufhäusern, Buchhandlungen, im Bankschalterdienst oder bei der Lagerhaltung) erfordern, sind die §§ 4 und 5 nicht anzuwenden.

(2) Mit Ausnahme des Abs. 1 wird gemäß § 95 Abs. 1 ASchG festgelegt, dass die zuständige Behörde keine Ausnahmen von den §§ 3, 4 Abs. 1 und 3 sowie von den Bestimmungen des 3. und 4. Abschnitts dieser Verordnung zulassen darf.

#### § 17 Inkrafttreten

(1) Die Verordnung tritt mit 1. Mai 1998 in Kraft.

- (2) Die §§ 3 und 4 treten mit 1. Jänner 2000 in Kraft.
- (3) Die §§ 3 und 4 sind jedoch zu beachten,
- 1. wenn Arbeitsplätze wesentlich geändert werden,
- 2. wenn die Ermittlung und Beurteilung der Gefahren gemäß § 68 Abs. 1 ASchG ergibt, dass durch die Arbeit an diesen Arbeitsplätzen Leben oder Gesundheit der Arbeitnehmer/innen gefährdet ist.
- (4) Die Abs. 2 und 3 gelten nicht für § 4 Abs. 4.

### RAT UND HILFE

Das ArbeitnehmerInnenschutzgesetz verpfichtet zur sicherheitstechnischen und arbeitsmedizinischen Betreuung aller Arbeitnehmer.

Die Beratung hinsichtlich der Gestaltung von Bildschirmarbeitsplätzen fällt in den Aufgabenbereich der Sicherheitsfachkraft, des Arbeitsmediziners und der allenfalls vorhandenen Arbeits- und Organisationspsycholog/in. Zumindest im Ausmaß der restlichen 25vH der jährlichen Präventionszeit hat der Arbeitgeber je nach Gefährdungs- und Belastungssituation … sonstige geeignete Fachleute, ... insbesondere jedoch Arbeitspsychologen … zu beschäftigten (vgl. § 82a Abs. 5 ASchG).

Darüber hinaus überwachen die Arbeitsinspektorate, insbesondere durch laufende Kontrollen der Betriebe die Einhaltung der Arbeitnehmerschutzvorschriften. Sie können als staatliche Aufsichtsbehörde hierzu Aufagen und Bedingungen mittels Bescheid erteilen.

Grundsätzlich ist der Arbeitgeber für die menschengerechtere Gestaltung der Arbeit verantwortlich.

In der Praxis sieht es oft anders aus. Deshalb stehen innerbetrieblich Betriebsrat und Sicherheitsvertrauenspersonen sowie außerbetrieblich Gewerkschaft und Arbeiterkammer zur Beratung und Unterstützung für die ergonomisch richtige Gestaltung von Arbeitsplätzen zur Verfügung.

Informationen zum ArbeitnehmerInnenschutz erhalten Sie auch im Internet unter www.svp.at und www.gesundearbeit.at

#### IHRE ANSPRECHPARTNER IN FRAGEN DES ARBEITNEHMERINNENSCHUTZES:

### Kammern für Arbeiter und Angestellte

#### Kammer für Arbeiter und Angestellte für **Wien**

1041 Wien, Prinz-Eugen-Straße 20–22, Telefon: (01) 501 65/208 DW Abteilung Sicherheit, Gesundheit und Arbeit

#### Kammer für Arbeiter und Angestellte für Salzburg 5020 Salzburg, Markus-Sittikus-Straße 10,

Kammer für Arbeiter und Angestellte für

das Burgenland 7000 Eisenstadt, Wiener Straße 7, Telefon: (0 26 82) 740-0

#### Kammer für Arbeiter und Angestellte für Kärnten 9020 Klagenfurt, Bahnhofplatz 3,

Telefon: 050 477

Kammer für Arbeiter und Angestellte für Niederösterreich 1060 Wien, Windmühlgasse 28, Telefon: (01) 588 83-0 oder 057 171

#### Kammer für Arbeiter und Angestellte für Oberösterreich 4020 Linz, Volksgartenstraße 40, Telefon: (050) 69 06-1

Kammer für Arbeiter und Angestellte für **Steiermark** 8020 Graz, Hans-Resl-Gasse 8–14, Telefon: (05) 77 99-0

Telefon: (06 62) 86 87-0

Kammer für Arbeiter und Angestellte für Tirol 6020 Innsbruck, Maximilianstraße 7, Telefon: (0512) 53 40-0

Kammer für Arbeiter und Angestellte für Vorarlberg 6800 Feldkirch, Widnau 2–4, Telefon: (0 55 22) 306-0

#### ANSPRECHPERSONEN IN ÖGB UND GEWERKSCHAFTEN

#### ÖGB Sozialpolitik – Gesundheitspolitik

ww.gesundearbeit.at, www.oegb.at Dr. Ingrid Reifnger Johann-Böhm-Platz 1, 1020 Wien Telefon: 01/534 44 DW 39181 E-Mail: ingrid.reifnger@oegb.at

#### ÖGB-Büro Chancen Nutzen Herbert Pichler Johann-Böhm-Platz 1, 1020 Wien Telefon: 01/534 44 DW 39590 E-Mail: herbert.pichler@oegb.at

#### Gewerkschaft der Privatangestellten, Druck, Journalismus, Papier

www.gpa-djp.at Mag. Isabel Koberwein Alfred-Dallinger-Platz 1, 1034 Wien Telefon: 050301 DW 21202 E-Mail: isabel.koberwein@gpa-djp.at

#### Gewerkschaft Öffentlicher Dienst

www.goed.at Dr. Gerd Swoboda; Mag. Kerem Gürkan Teinfaltstraße 7, 1010 Wien Telefon: 01/534 54 DW 260, 301 E-Mail: gerd.swoboda@goed.at E-Mail: kerem.guerkan@goed.at

#### Gewerkschaft der Gemeindebediensteten – Kunst, Medien, Sport, frei Berufe

www.gdg.at Mag. Sonia Spieß Maria-Theresien-Straße 11, 1090 Wien Telefon: 01/313 16 DW 83692 bzw. 83694 E-Mail: sonia.spiess@gdg-kmsfb.at

www.kmsfb.at Martin Mayer Maria-Theresien-Straße 11, 1090 Wien Telefon: 01/313 16 DW 83821 E-Mail: martin.mayer@gdg-kmsfb.at

Gewerkschaft Bau-Holz www.gbh.at Bundessekretariat; Andreas Huss Johann-Böhm-Platz 1, 1020 Wien Mobil: 0664/614 55 34 E-Mail: andreas.huss@gbh.at

Wolfgang Birbamer Johann-Böhm-Platz 1, 1020 Wien Telefon: 01/534 44 DW 59555 Mobil: 0664/614 55 58 E-Mail: wolfgang.birbamer@gbh.at

Rudolf Silvan Landesorganisation Niederösterreich Gewerkschaftsplatz 1, 3100 St. Pölten Telefon: 01/ 40147 DW 269 E-Mail: rudolf.silvan@gbh.at

#### Gewerkschaft VIDA

www.vida.at Peter Traschkowitsch Johann-Böhm-Platz 1, 1020 Wien Telefon: 01/534 44 DW 79690 E-Mail: arbeitnehmerinnenschutz@vida.at

#### Gewerkschaft der Post- und

Fernmeldebediensteten www.gpf.at Markus Hinker Lassallestraße 9/C515/2, 1020 Wien Telefon: 0590591 DW 10503 und 0664/629 67 41 E-Mail: markus.hinker@telekom.at

#### Gewerkschaft PRO-GE

www.proge.at Anton Hiden; Gabriela Kuta Johann-Böhm-Platz 1, 1020 Wien Telefon: 01/534 44 DW 69620 bzw. 69621 E-Mail: anton.hiden@proge.at E-Mail: gabriela.kuta@proge.at

### Anhang 1: Weiterführende Informationen

- ArbeitnehmerInnenschutzgesetz, BGBl. Nr. 450/1994 idgF, Verlag des ÖGB, Gesetze und Kommentare Nr. 163
- **n** Arbeitsstättenverordnung, BGBl. II Nr. 368/1998 idgF, Verlag des ÖGB, Gesetze und Kommentare Nr. 169
- $\blacksquare$  Arbeitsverfassungsgesetz, BGBl Nr. 22/1974 idgF, Verlag des ÖGB, Gesetze und Kommentare Nr. 155 bis 158
- "ArbeitnehmerInnenschutz im Büro". Hrsg: Institut für Umwelthygiene der Universität Wien, Institut für Betriebswissenschaften, Arbeitswissenschaft und Betriebswirtschaftslehre der TU-Wien, Gewerkschaft der Privatangestellten, Verlag des ÖGB, 1995
- "Trends der Bildschirmarbeit", Hrsg: Mag. Friedrich Blaha, Springer-Verlag Wien, 2001
- ONORM EN ISO 10075 "Ergonomische Grundlagen bezüglich psychischer Arbeitsbelastung" Teil 1: Allgemeines und Begriffe
	- Teil 2: Gestaltungsgrundsätze
	- Teil 3: Grundsätze und Anforderungen an Verfahren zur Messung und Erfassung psychischer Arbeitsbelastung
- ÖNORM EN ISO 9241 "Ergonomische Anforderungen für Bürotätigkeiten mit Bildschirmgeräten"
	- Teil 1: Allgemeine Einführung
	- Teil 4: Anforderungen an Tastaturen
	- Teil 5: Anforderungen an Arbeitsplatzgestaltung und Körperhaltung
	- Teil 6: Leitsätze für die Arbeitsumgebung
	- Teil 9: Anforderungen an Eingabegeräte ausgenommen Tastaturen
- Teil 11: Anforderungen an die Gebrauchstauglichkeit - Leitsätze
- Teil 12: Informationsdarstellung
- Teil 13: Benutzerführung
- Teil 14: Dialogführung mittels Menü
- Teil 15: Dialogführung mittels Kommandosprachen
- Teil 16: Dialogführung mittels direkter Manipulation
- Teil 17: Dialogführung mittels Bildschirmformularen
- Teil 306: Vor-Ort-Bewertungsverfahren für elektronische optische Anzeigen
- $\Box$  ÖNORM EN 12464-1 "Licht und Beleuchtung – Beleuchtung von Arbeitsstätten" – Teil 1 Arbeitsstätten in Innenräumen
- n ÖNORM A 8010 Ergonomische Gestaltung von Büroarbeitsplätzen – Grundsätzliche Einfussfaktoren und Ermittlung des Flächenbedarfs
- "Bildschirmarbeitsplätze" AUVA Merkblatt, M 026, 2014
- $\blacksquare$  AUVA App "Bildschirmarbeitsplatz", http://apps.auva.at

Hinweis: Normen sind erhältlich bei der Austrian Standards plus GmbH, 1020 Wien, Heinestraße 38, Tel.: +43 1 213 00-0, www.as-search.at

### Anhang 2: Die "12 Bildschirm-Tibeter"

Nützen Sie die Bildschirmpause um Ihren Bewegungsmangel auszugleichen. Denn: Je länger und häufiger Sie sitzen, desto eher können Nacken- und Rückenschmerzen auftreten. Die "12 Bildschirm-Tibeter" helfen Ihnen, vorbeugend fit zu bleiben. Kurze Muskelanspannungen wechseln mit Entspannungsphasen. Dadurch wird sowohl die Energieversorgung wie auch der Stoffwechsel gefördert. Die Übungen wurden von Dr. Martin Donner zusammengestellt (Facharzt für Orthopädie und orthopädische Chirurgie).

#### Bevor Sie mit den Übungen beginnen, beachten Sie folgendes:

- alle Übungen je 10 bis 15 Sekunden lang ausführen.
- bei allen Übungen ist es wichtig langsam und gleichmäßig zu atmen!
- $\blacksquare$  nach jeder Übung kurz aufstehen und ausschütteln.

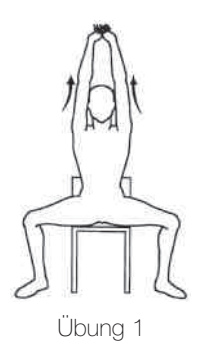

1. Die Arme über den Kopf strecken. Die Hände schließen, die Handflächen nach oben drehen und kräftig nach oben drücken. 2. Die Hände hinter dem Kopf verschränken und den Oberkörper über die Sessellehne nach hinten neigen, dabei mit den Ellbogen nach hinten ziehen.

3. Die Hände hinter dem Kopf verschränken und den Oberkörper ausgiebig zur Seite neigen. Mehrmals die Seiten wechseln.

4. Mit einer Hand die gegenseitige Schulter fassen und kräftig zur Mitte ziehen, den Kopf dabei zur angezogenen Schulter drehen. Danach die gleiche Übung auch in die andere Richtung.

5. Beide Arme nach vorne strecken und überkreuzen. Die Handflächen zueinander drehen (Die Daumen zeigen nach unten) und die Finger verschränken. Nun im Handgelenk abwechselnd nach links und rechts maximal beugen bzw. strecken. Dabei wird die Unterarm-Streckmuskulatur gedehnt und entkrampft.

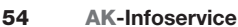

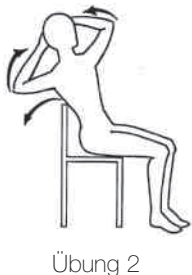

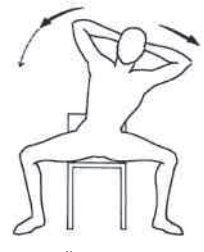

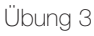

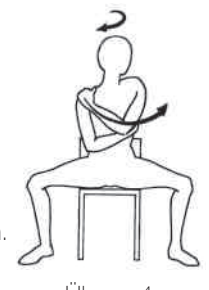

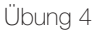

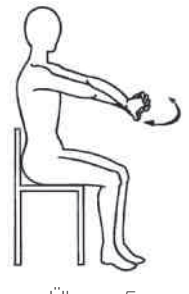

Übung 5

Übung 9

9. Die flache Hand gegen den Hinterkopf halten und mit dem Kopf dagegen drücken.

- 8. Die flache Hand gegen die Stirn halten und mit dem Kopf dagegen drücken.
- 
- 
- 
- 
- 7. Die Beine gestreckt überkreuzen und kräftig gegeneinander drücken. Nach dem Beinwechsel dieselbe Übung noch einmal.

6. Die Hände in Brusthöhe fest gegeneinander pressen.

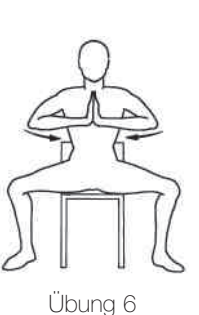

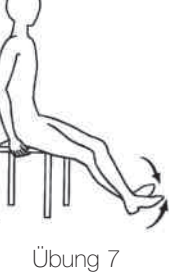

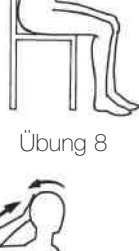

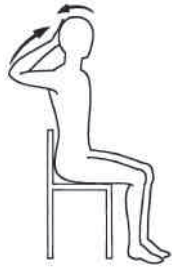

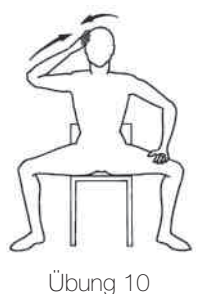

10. Die rechte Hand gegen die rechte Schläfe halten und mit dem Kopf seitwärts dagegen drücken.

11. Die linke Hand gegen die linke Schläfe halten und mit dem Kopf seitwärts dagegen drücken.

12. Mit gestreckten Armen möglichst weit nach unten beugen, dabei die Beine grätschen und kräftig strecken. Anschließend aufstehen und ausschütteln.

"Die 12 Bildschirmtibeter" können Sie auch als Poster mit Aufkleber bestellen; Bestelltelefon 310 00 10-422.

Oder noch besser. Sie laden sich die 12-Bildschirm-Tibeter als Bildschirmschoner auf Ihren Computer herunter. Einfach unter www.svp.at in der linken Spalte auf den Button "Bildschirmarbeit" klicken und downloaden.

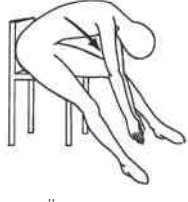

Übung 11

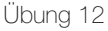

# WICHTIGE INFO

Liebe Leserin, lieber Leser,

bitte bedenken Sie, dass die in dieser Broschüre erklärten Ausführungen lediglich die gesetzlichen Regelungen darstellen und der allgemeinen Information dienen. Die konkrete Rechtslage in Ihrem Fall kann nur nach eingehender Betrachtung festgestellt werden.

Sämtliche Inhalte unserer Druckwerke werden sorgfältig geprüft. Dennoch kann keine Garantie für Vollständigkeit und Aktualität der Angaben übernommen werden. Achten Sie bitte deshalb auf das Erscheinungsdatum dieser Broschüre im Impressum.

Manchmal reicht das Lesen einer Broschüre nicht aus, weil sie nicht auf jede Einzelheit eingehen kann.

Wenn die Komplexität Ihres Falles über die geschilderten Regelungen hinausgeht, rufen Sie bitte unsere Hotline +43 (1) 50165 0 an.

Unter Umständen finden Sie zu Ihrer Fragestellung auch weiterreichende Hinweise im Internet: wien.arbeiterkammer.at.

Alle aktuellen AK Broschüren fnden Sie im Internet zum Bestellen und Download

■ wien.arbeiterkammer.at/publikationen

#### **Weitere Bestellmöglichkeiten**

- Bestelltelefon: (01) 501 65 401
- F-Mail: bestellservice@akwien.at

Artikelnummer 322

Diese Broschüre erhalten Sie unter (01) 310 00 10 322

# RAT.INFO.SERVICE.RECHT

Text: Ing. Harald Bruckner, Dr. Martin Donner, Alexander Heider Zeichnungen: S. Brand 29. ergänzte Aufage, November 2014 Zulassungsnummer: 02Z34648 M Medieninhaber: Kammer für Arbeiter und Angestellte für Wien, Prinz Eugen Straße 20-22, 1040 Wien, Telefon: (01) 501 65 0 Titelfoto: @Picture-Factory - Fotolia.com Offenlegung gem. § 25 MedienG: siehe wien.arbeiterkammer.at/impressum Hersteller: Bösmüller Printmanagement GmbH & Co. KG, 1020 Wien

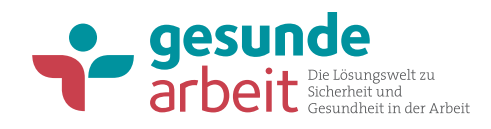

### www.gesundearbeit.at

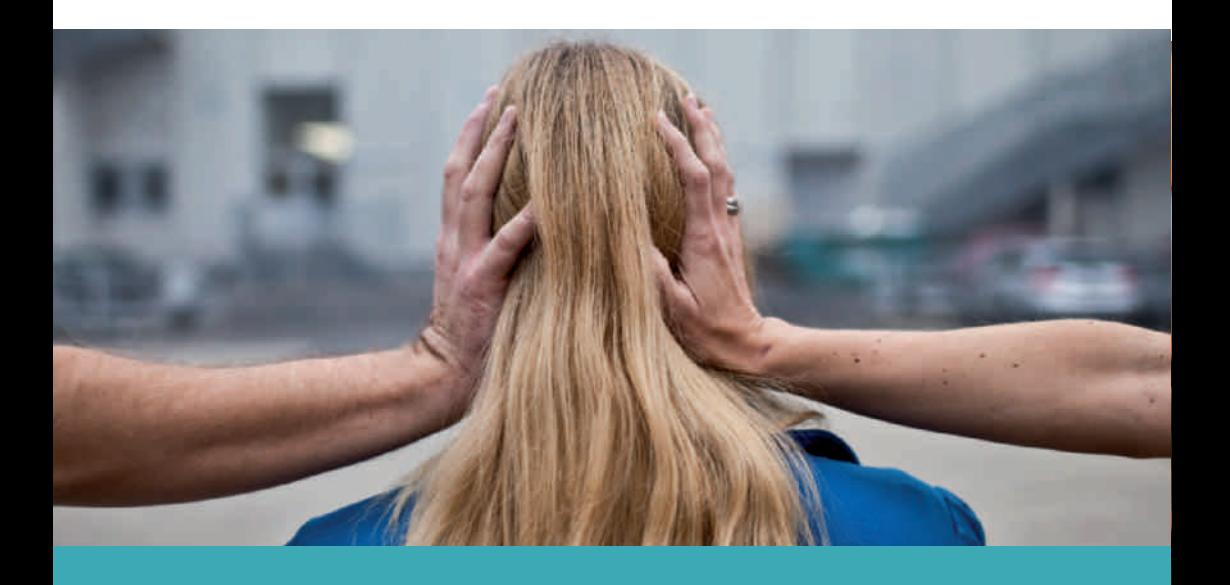

### Newsletter Gesunde Arbeit

Alle Infos zu Sicherheit und Gesundheit in der Arbeit

- Aktuelle Themen
- News
- Veranstaltungstipps
- Buch- und Broschürentipps
- Ernährungstipp

Anmeldung unter www.gesundearbeit.at/newsletter

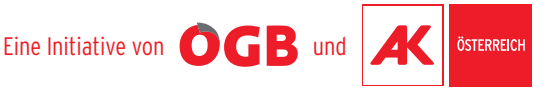